*<font color="#006100">< strong>16. Laboratory Services</strong></f ont>*

 $<$ col  $/$ 

<colgroup>  $<$ col  $/$  $<$ col $/$  $<$ col $/$  $<$ col $/$  </colgroup> <tbody> <tr height="17" style="text-align: center; bordercolor: rgb(85, 85, 85);backgroundcolor: rgb(221, 225,  $241$  $\leftarrow$ td height="17" style="height: 17px; width: 29px; textalign: center; border-color: rgb(85, 85, 85);"><strong>DE</ strong></td> <td colspan="2" style="width: 113px; text-align: center; bordercolor: rgb(85, 85, 85);"><strong>Test </strong></td> <td style="width: 37px; text-align: center; border-color: rgb(85, 85, 85);"><strong>No</ strong>.</td>  $<$ /tr> <tr height="20"> <td colspan="4" height="20 style="height: 20px; text-align: center; background-color: rgb(204, 204, 204); border-color: rgb(85, 85, 85);"><strong>HAE MATOLOGY</stron g></td>  $\frac{1}{2}$ /tr> <tr height="20"> <td height="20" style="height: 20px; border-color: rgb(85, 85, 85);">1</td> <td align="left" colspan="2 style="border-color: co="kdsirVNKdhm" rgb(85, 85, 85);">Hb</td> <td style="border-color: rgb(85, 85, 85);"><span class="val" datade="MX5XthyOLIX" dataco="kdsirVNKdhm" ></span></td> </tr> <tr height="20"> <td height="20" style="height: 20px; width: 29px: border-color: rgb(85, 85, 85);">2</td> <td align="left" colspan="2"

<colgroup>  $<$ col  $\sqrt{2}$  $<$ col $\sqrt{2}$  $<$ col $/$  <col /> </colgroup> <tbody> <tr height="17" style="text-align: center; bordercolor: rgb(85, 85, 85);backgroundcolor: rgb(221, 225, 241)">  $<$ td height="17" style="height: 17px; width: 24px; textalign: center; border-color: rgb(85, 85, 85);"><strong>DE</ strong></td> <td colspan="2" style="width: 116px; text-align: center; bordercolor: rgb(85, 85, 85);"><strong>Test </strong></td> <td style="width: 37px; text-align: center; border-color: rgb(85, 85, 85);"><strong>No.< /strong></td> </tr> <tr height="20"> <td height="20" width: 24px; border-color: rgb(85, 85, 85);">36</td> <td align="left" colspan="2 style="width: 116px; bordercolor: rgb(85, 85, 85);">ALC</td> <td style="width: 37px; border-color: rgb(85, 85, 85);"><span class="val" datade="MT1F817ybIC" data-></span></td> </tr> <tr height="20"> <td height="20" style="height: 20px; border-color: border-color: rgb(85, 85, 85);">37</td> <td align="left" colspan="2" style="width: 116px; bordercolor: rgb(85, 85, 85);">AEC</td> .<br><td style="border-color: rgb(85, 85, 85);"><span class="val" datade="rkRPuVmJri8" data- <colgroup>

 $<$ col $/$  $<$ col $/$  <col /> </colgroup> <tbody> <tr height="17" style="text-align: center; bordercolor: rgb(85, 85, 85);backgroundcolor: rgb(221, 225, 241)'  $\overline{\mathsf{4}}$ td height="17" style="height: 17px; width: 33px; textalign: center; border-color: rgb(85, 85, 85);"><strong>DE</ strong></td> <td colspan="2" style="width: 112px; text-align: center; bordercolor: rgb(85, 85, 85);"><strong>Test </strong></td> <td style="width: 37px; text-align: center; border-color: rgb(85, 85, 85);"><strong>No.< /strong></td>  $<$ /tr> <tr height="20"> <td height="20" border-color: rgb(85, 85, 85);">71</td> <td colspan="2" style="width: 112px; bordercolor: rgb(85, 85, 85);">Anti-CCP</td> <td style="border-color: style="width: 37px; rgb(85, 85, 85);"><span class="val" datade="hg6gptvIanY" dataco="kdsirVNKdhm" ></span></td> </tr> <tr height="20"> <td height="20" style="height: 20px; width: 33px; rgb(85, 85, 85);">72</td> <td rowspan="2" style="border-color: colspan="2" rgb(85, 85, 85);">RK-39</td>  $5 + 4$ style="border-color: rgb(85, 85, 85);">Total</td> <td style="width: 37px; border-color: rgb(85, 85, 85);"><span class="val" data-

<colgroup>  $<$ col  $/$  $<$ col $\sqrt{2}$  $<$ col $/$  $<$ col $/$  </colgroup> <tbody> <tr height="17" style="text-align: center; bordercolor: rgb(85, 85, 85);backgroundcolor: rgb(221, 225, 241)">  $\overline{\left(}$ td height="17" style="height: 17px; width: 31px; textalign: center; border-color: rgb(85, 85, 85);"><strong>DE</ strong></td> <td colspan="2" style="width: 119px; text-align: center; bordercolor: rgb(85, 85, 85);"><strong>Test </strong></td> <td style="width: 37px; text-align: center; border-color: rgb(85, 85, 85);"><strong>No.< /strong></td>  $<$ /tr> <tr height="20"> <td height="20" width: 31px; border-color: rgb(85, 85, 85);">106</td> <td align="left" colspan="2" style="border-color: rgb(85, 85, 85);">SGOT</td> 85);">S<br>td> border-color: rgb(85, 85, 85);"><span class="val" datade="a0yIeDftBG7" dataco="kdsirVNKdhm" ></span></td> </tr> <tr height="20"> <td height="20" style="height: 20px; border-color: rgb(85, 85, 85);">107</td> <td align="left" style="width: 119px; bordercolor: rgb(85, 85, 85);">Total Protein</td> <td style="border-color: style="width: 37px; rgb(85, 85, 85);"><span class="val" datade="n5icJ65j8Q3" data-

style="height: 20px; style="height: 20px; style="height: 20px; style="height: 20px; style="height: 20px; <colgroup>  $<$ col  $\overline{\smash{5}}$  $<$ col $\sqrt{2}$  $<$ col $/$  <col /> </colgroup> <tbody> <tr height="17" style="text-align: center; bordercolor: rgb(85, 85, 85);backgroundcolor: rgb(221, 225, 241)">  $\leftarrow$ td height="17" style="height: 17px; width: 33px; textalign: center; border-color: rgb(85, 85, 85);"><strong>DE</ strong></td> <td colspan="2" style="width: 109px; text-align: center; bordercolor: rgb(85, 85, 85);"><strong>Test </strong></td> <td style="width: 37px; text-align: center; border-color: rgb(85, 85, 85);"><strong>No.< /strong></td>  $<$ /tr>  $<$ tr height="20"> <td height="20" width: 33px; border-color: rgb(85, 85, 85);">140</td> <td align="left" rowspan="2" style="border-color: rgb(85, 85, 85);">HAV</td> <td align="left" style="border-color: rgb(85, 85, rgb(85, 85, 85);">Total</td> <td style="border-color: rgb(85, 85, 85);"><span class="val" datade="SsCz3Z9wUvx" dataco="A0ezJDD4TfL" ></span></td> </tr> <tr height="20"> <td height="20" style="height: 20px; border-color: rgb(85, 85, 85);">141</td> <td align="left" style="border-color: border-color: rgb(85, 85, 85);">+Ve</td> <td border-color: rgb(85, 85, 85);"><span class="val" datade="SsCz3Z9wUvx"

<colgroup>  $<$ col $/$  $<$ col $/$  $<$ col $/$  $<$ col $/$  </colgroup> <tbody> <tr height="17" style="text-align: center; bordercolor: rgb(85, 85, 85);backgroundcolor: rgb(221, 225, 241)">  $<$ td height="17" style="height: 17px; width: 27px; textalign: center; border-color: rgb(85, 85, 85);"><strong>DE</ strong></td> <td colspan="2" style="width: 115px; text-align: center; bordercolor: rgb(85, 85, 85);"><strong>Test </strong></td> <td style="width: 37px; text-align: center; border-color: rgb(85, 85, 85);"><strong>No.< /strong></td>  $<$ /tr> <tr height="20"> <td height="20" width: 27px; border-color: rgb(85, 85, 85);">174</td> <td colspan="2" style="border-color: rgb(85, 85, 85);">Cortisol</td> .<br><td style="border-color: 85);"><span class="val" datade="qHhZNumTNcz dataco="kdsirVNKdhm" ></span></td> </tr> <tr height="20"> <td height="20" style="height: 20px; border-color: rgb(85, 85, 85);">175</td> <td colspan="2" style="border-color: rgb(85, 85, 85);">AFP</td> <td style="width: 37px; rgb(85, 85, 85);"><span class="val" datade="vdMAkrFTc6e" dataco="kdsirVNKdhm" ></span></td> </tr> <tr height="20">

style="width: 113px; bordercolor: rgb(85, 85, 85);">RBC Count</td> <td style="width: 37px; border-color: rgb(85, 85,  $85$ ); $\frac{1}{2}$ ><span class="val" datade="ga8cotZYUGN" dataco="kdsirVNKdhm" ></span></td> ′</tr> <tr height="20"> <td height="20" style="height: 20px; border-color: rgb(85, 85, 85);">3</td> <td align="left" colspan="2 style="border-color: co="kdsirVNKdhm" rgb(85, 85, 85);">TLC</td> <td style="border-color: rgb(85, 85, 85);"><span class="val" datade="udHP9cMdus0" dataco="kdsirVNKdhm" ></span></td> </tr> <tr height="20">  $<$ td height= $\overline{2}0"$ style="height: 20px; width: 29px; border-color: rgb(85, 85, 85);">4</td> <td align="left" colspan="2" style="width: 113px; bordercolor: rgb(85, 85, 85);">Platelets Count</td> <td style="width: 37px; border-color: rgb(85, 85, 85);"><span class="val" datade="HkVFI7zvtco" dataco="kdsirVNKdhm" ></span></td> </tr> <tr height="20"> <td height="20" style="height: 20px; border-color: rgb(85, 85, 85);">5</td> <td align="left" colspan="2" style="border-color: co="kdsirVNKdhm" rgb(85, 85, 85);">DLC</td> <td style="border-color: rgb(85, 85, 85);"><span class="val" datade="Ks9ADEZCFQd" data-

co="kdsirVNKdhm" ></span></td> </tr> <tr height="20"> <td height="20" style="height: 20px; width: 24px; border-color: rgb(85, 85, 85);">38</td> <td align="left" colspan="2" style="width: 116px; bordercolor: rgb(85, 85, 85);">FDP</td> <td style="width: 37px; border-color: rgb(85, 85, 85);"><span class="val" datade="bwHADypDLFl" data-></span></td> </tr> <tr height="20">  $<$ td height= $\overline{2}0"$ style="height: 20px; border-color: border-color: rgb(85, 85, 85);">39</td> <td align="left" colspan="2" style="width: 116px; bordercolor: rgb(85, 85,  $85$ );">D-dimer</td> <td style="border-color: rgb(85, 85, 85);"><span class="val" datade="roqaipUwNjT" dataco="kdsirVNKdhm" ></span></td> </tr> <tr height="20"> <td height="20" style="height: 20px; width: 24px; border-color: rgb(85, 85, 85);">40</td> <td align="left" colspan="2 style="width: 116px; bordercolor: rgb(85, 85, 85);">Fac VIII</td> .<br><td style="width: 37px; border-color: rgb(85, 85, 85);"><span class="val" datade="vBnEHWgBcLR data-></span></td> </tr> <tr height="20"> <td height="20" style="height: 20px; border-color: border-color: rgb(85, 85, 85);">41</td>

 <td align="left"

de="Vjdjtgx1vez" dataco="A0ezJDD4TfI" ></span></td> </tr> <tr height="20"> <td height="20" style="height: 20px; border-color: border-color: rgb(85, 85, 85);">73</td> <td style="border-color: style="width: rgb(85, 85, 85);">+Ve</td> .<br><td style="border-color: rgb(85, 85, 85);"><span class="val" datade="Vjdjtgx1vez" dataco="wCvNkhhbSbl" ></span></td> </tr> <tr height="20"> <td height="20" style="height: 20px; width: 33px; rgb(85, 85, 85);">74</td> <td rowspan="2" style="border-color: rgb(85, 85, 85);">JE</td> <td style="border-color: rgb(85, 85, 85);">Total</td> <td style="width: 37px; border-color: rgb(85, 85, 85);"><span class="val" datade="zebx7lWQoyM dataco="A0ezJDD4TfL" ></span></td> </tr> <tr height="20"> <td height="20" style="height: 20px; border-color: rgb(85, 85, 85);">75</td> <td style="border-color: colspan="2" rgb(85, 85, 85);">+Ve</td> <td style="border-color: 85);">24hr urine rgb(85, 85, 85);"><span class="val" datade="zebx7lWQoyM " dataco="wCvNkhhbSbl" ></span></td> </tr> <tr height="20"> <td height="20" style="height: 20px; ></span></td> width: 33px; rgb(85, 85, 85);">76</td> co="kdsirVNKdhm"

style="border-color: rgb(85, 85,

 <td rowspan="2" border-color: ></span></td> </tr> <tr height="20"> <td height="20" style="height: 20px; width: 31px; rgb(85, 85, 85);">108</td> <td align="left" colspan="2" 119px; bordercolor: rgb(85, 85, 85);">Albumin</td> <td style="width: 37px; border-color: rgb(85, 85, 85);"><span class="val" datade="KxjvbnzwCwh" dataco="kdsirVNKdhm" ></span></td> </tr> <tr height="20"> <td height="20" style="height: 20px; border-color: rgb(85, 85,  $85$ ;">109</td> <td align="left" colspan="2" style="width: 119px; bordercolor: rgb(85, 85, 85);">Gamma GT</td> <td style="border-color: style="width: 37px; rgb(85, 85, 85);"><span class="val" datade="FrhqMwAiYdj" dataco="kdsirVNKdhm" ></span></td> </tr> <tr height="20"> <td height="20" style="height: 20px; width: 31px; border-color: rgb(85, 85, 85);">110</td> <td align="left" style="width: 119px; bordercolor: rgb(85, 85, protein</td> <td style="width: 37px; border-color: rgb(85, 85, 85);"><span class="val" datade="C7eoJAFCH0M dataco="kdsirVNKdhm" </tr> <tr height="20"> <td height="20" style="height: 20px;

dataco="wCvNkhhbSbl" ></span></td> </tr> <tr height="20"> <td height="20" style="height: 20px; width: 33px; border-color: rgb(85, 85, 85);">142</td> <td align="left" rowspan="2" style="border-color: rgb(85, 85, 85);">HBsAg</td> <td align="left" style="border-color: datargb(85, 85, 85);">Total</td> .<br><td style="border-color: rgb(85, 85, 85);"><span class="val" datade="X8FtE4lSQYQ" dataco="A0ezJDD4TfL" ></span></td> </tr> <tr height="20"> <td height="20" style="height: 20px; border-color: rgb(85, 85, 85);">143</td> <td align="left" style="border-color: de="W7tq5I1K1BO" rgb(85, 85, 85);">+Ve</td> <td border-color: rgb(85, 85, 85);"><span class="val" datade="X8FtE4lSQYQ" dataco="wCvNkhhbSbl" ></span></td> </tr> <tr height="20"> <td height="20" style="height: 20px; width: 33px; border-color: rgb(85, 85, 85);">144</td> <td align="left" rowspan="2" style="border-color: co="kdsirVNKdhm" rgb(85, 85, 85);">HCV</td> <td align="left" style="border-color: rgb(85, 85, 85);">Total</td> <td style="border-color: rgb(85, 85, 85);"><span class="val" datade="AETUEJEkhGk" dataco="A0ezJDD4TfL" ></span></td> </tr> <tr height="20"> <td height="20" >

style="height: 20px; class="val" data- <td height="20" style="height: 20px; width: 27px; border-color: rgb(85, 85, 85);">176</td> <td colspan="2" style="border-color: rgb(85, 85, 85);">β-HCG</td> <td style="border-color: rgb(85, 85,  $85$ ); $\frac{1}{2}$ ><span class="val" datade="HtBLiECACGI" co="kdsirVNKdhm" ></span></td> </tr> <tr height="20"> <td height="20" style="height: 20px; border-color: rgb(85, 85, 85);">177</td> <td colspan="2" style="border-color: rgb(85, 85, 85);">LH</td> <td style="width: 37px; border-color: rgb(85, 85, 85);"><span class="val" datadataco="kdsirVNKdhm" ></span></td>  $\frac{1}{\sqrt{2}}$ <tr height="20"> <td height="20" style="height: 20px; width: 27px; border-color: rgb(85, 85, 85);">178</td> <td colspan="2" style="border-color: rgb(85, 85, 85);">FSH</td> .<br><td style="border-color: rgb(85, 85, 85);"><span class="val" datade="rUL3GChBDhn" data-></span></td> </tr> <tr height="20"> <td height="20" style="height: 20px; border-color: rgb(85, 85, 85);">179</td> <td colspan="2" style="border-color: rgb(85, 85, 85);">Prolactin</td <td style="width: 37px; border-color: rgb(85, 85, 85);"><span

co="kdsirVNKdhm" ></span></td> </tr> <tr height="20"> <td height="20" style="height: 20px; width: 29px; border-color: rgb(85, 85, 85);">6</td> <td align="left" colspan="2" style="border-color: rgb(85, 85, 85);">ESR</td> .<br><td style="width: 37px; border-color: rgb(85, 85, 85);"><span class="val" datade="hcN0jcWCBLx" dataco="kdsirVNKdhm" ></span></td> ′</tr> <tr height="20"> <td height="20" style="height: 20px; border-color: rgb(85, 85, 85);">7</td> <td align="left" colspan="2" style="border-color: datargb(85, 85, 85);">PCV/Hct</td> <td style="border-color: rgb(85, 85, 85);"><span class="val" datade="saptNmjMs1t" dataco="kdsirVNKdhm" ></span></td> </tr> <tr height="20">  $<$ td height= $\overline{20}$ " style="height: 20px; ></td> width: 29px; border-color: rgb(85, 85, 85);">8</td> <td align="left" colspan="2" style="border-color: rgb(85, 85,<br>85);">MCV 85);">MCV</td> ,<br><td style="width: 37px; border-color: rgb(85, 85, 85);"><span class="val" datade="o6paypYS2tc" dataco="kdsirVNKdhm" ></span></td> </tr> <tr height="20"> <td height="20" style="height: 20px; border-color: rgb(85, 85, 85);">9</td> <td align="left" colspan="2" style="border-color: border-color: rgb(85, 85,

colspan="2" style="width: 116px; bordercolor: rgb(85, 85, 85);">Fac IX</td> <td style="border-color: rgb(85, 85, 85);"><span class="val" datade="UK3UTayMDh Q" dataco="kdsirVNKdhm" ></span></td> </tr> <tr height="20"> <td height="20" style="height: 20px; width: 24px; border-color: rgb(85, 85, 85);">42</td> k<br><td align="left"<br>span="2" colspan="2" style="border-color: rgb(85, 85, 85);">Others</td> <td style="width: 37px; border-color: rgb(85, 85, 85);"><span class="val" datade="ksFMz4c0I39" co="kdsirVNKdhm" ></span></td> — </tr> <tr height="20"> <td colspan="4" height="20" style="height: 20px; text-align: center; background-color: rgb(204, 204, 204); border-color: rgb(85, 85, 85);"><strong>IMM UNOLOGY</strong </tr> <tr height="20"> <td height="20" style="height: 20px; border-color: rgb(85, 85, 85);">43</td> <td align="left" colspan="2" style="width: 116px; bordercolor: rgb(85, 85, 85);">Pregnancy Test (UPT)</td>  $k$ style="border-color: rgb(85, 85, 85);"><span class="val" datade="R5coLEZO6gu" dataco="kdsirVNKdhm" ></span></td> </tr>  $\leq$ tr height="20"> <td height="20" style="height: 20px; width: 24px; rgb(85, 85,

rgb(85, 85, 85);">Dengue</td>  $<$ rd style="border-color: style="width: rgb(85, 85, 85);">Total</td> <td style="width: 37px; border-color: rgb(85, 85, 85);"><span class="val" datade="ci7ny20DDx5" dataco="A0ezJDD4TfL" ></span></td> </tr> <tr height="20"> <td height="20" style="height: 20px; border-color: rgb(85, 85, 85);">77</td> <td style="border-color: rgb(85, 85, 85);">+Ve</td> <td style="border-color: 119px; borderrgb(85, 85, 85);"><span class="val" datade="ci7ny20DDx5" dataco="wCvNkhhbSbl" ></span></td>  $<$ /tr> <tr height="20"> <td height="20" style="height: 20px; datawidth: 33px; border-color: rgb(85, 85, 85);">78</td> <td rowspan="3" style="width: 48px; border-color: rgb(85, 85, 85);">Rapid MP test</td> <td style="border-color: rgb(85, 85, 85);">Total</td> 7</a>...<br>kd><br>d> style="width: 37px; border-color: rgb(85, 85, 85);"><span class="val" datade="FxeXI2YccuG" dataco="kdsirVNKdhm" ></span></td> </tr> <tr height="20"> <td height="20" style="height: 20px; border-color: rgb(85, 85, 85);">79</td> <td style="border-color: rgb(85, 85, 85);">+Ve PV</td> <td style="border-color: rgb(85, 85, 85);"><span class="val" data-

85);">111</td> <td align="left" colspan="2" 119px; bordercolor: rgb(85, 85, 85);">24hr urine U/A</td> <td style="border-color: border-color: rgb(85, 85, 85);"><span class="val" datade="zl0PSyO6WQx" dataco="kdsirVNKdhm" ></span></td> </tr> <tr height="20"> <td height="20" style="height: 20px; style="height: 20px; width: 31px; border-color: rgb(85, 85, 85);">112</td> <td align="left" colspan="2" style="width: color: rgb(85, 85, 85);">Creatinine Clearance</td> <td style="width: 37px; border-color: rgb(85, 85, 85);"><span class="val" datade="Wqf9ZelXBdQ" co="kdsirVNKdhm" ></span></td> </tr> <tr height="20"> <td height="20" style="height: 20px; border-color: rgb(85, 85, 85);">113</td> <td align="left" colspan="2 style="width: 119px; bordercolor: rgb(85, 85, 85);">Iron</td> <td style="border-color: rgb(85, 85, 85);"><span class="val" datade="ExnjpyTiZkk" dataco="kdsirVNKdhm" ></span></td> </tr> <tr height="20"> <td height="20" style="height: 20px; width: 31px; border-color: rgb(85, 85, 85);">114</td> <td align="left" colspan="2" style="width: 119px; bordercolor: rgb(85, 85, 85);">TIBC</td> <td style="width: 37px;

border-color: rgb(85, 85, 85);">145</td> <td align="left" style="border-color: rgb(85, 85, 85);">+Ve</td> <td style="width: 37px; rgb(85, 85, 85);"><span class="val" datade="AETUEJEkhGk" dataco="wCvNkhhbSbl" ></span></td> </tr> <tr height="20"> <td height="20" width: 33px; border-color: rgb(85, 85, 85);">146</td> <td align="left" rowspan="2" style="border-color: rgb(85, 85, 85);">HEV</td> <td align="left" style="border-color: rgb(85, 85, rgb(85, 85, 85);">Total</td> <td style="border-color: rgb(85, 85, 85);"><span class="val" datade="WmSJOvBs3Ck dataco="A0ezJDD4TfL" ></span></td> </tr> <tr height="20"> <td height="20" style="height: 20px; border-color: rgb(85, 85, 85);">147</td> <td align="left" style="border-color: style="height: 20px; rgb(85, 85, 85);">+Ve</td> ,<br><td style="width: 37px; border-color: rgb(85, 85, 85);"><span class="val" datade="WmSJOvBs3Ck " dataco="wCvNkhhbSbl" ></span></td> </tr> <tr height="20"> <td height="20" style="height: 20px; width: 33px; border-color: rgb(85, 85, 85);">148</td> <td align="left" colspan="2" style="width: 109px; bordercolor: rgb(85, 85, 85);">Anti-HBs</td> <td de="c0JMi1fDGqe" d>

dataco="kdsirVNKdhm" ></span></td> </tr> <tr height="20"> <td height="20" style="height: 20px; border-color: rgb(85, 85, 85);">180</td> <td colspan="2" style="border-color: rgb(85, 85, 85);">Oestrogen</t <td style="border-color: rgb(85, 85,  $85$ ); $\frac{1}{2}$ ><span class="val" datade="V8mAXNggfSP dataco="kdsirVNKdhm" ></span></td> </tr> <tr height="20"> <td height="20" style="height: 20px; width: 27px; border-color: 85);">181</td> <td colspan="2" style="border-color: rgb(85, 85, 85);">Progesterone kd><br>> td> td <td style="width: 37px; border-color: rgb(85, 85, 85);"><span class="val" datade="o6U9cg57pSH" dataco="kdsirVNKdhm" ></span></td> </tr> <tr height="20"> <td height="20" border-color: rgb(85, 85, 85);">182</td> <td colspan="2" style="border-color: rgb(85, 85, 85);">Testosterone </td> <td style="border-color: rgb(85, 85, 85);"><span class="val" datade="GOMZ5qZQVs 7" dataco="kdsirVNKdhm" ></span></td> </tr> <tr height="20"> <td height="20" style="height: 20px; width: 27px: border-color: rgb(85, 85, 85);">183</td> <td colspan="2" style="border-color: rgb(85, 85,

85);">MCH</td> <td style="border-color: colspan="2" rgb(85, 85, 85);"><span class="val" datade="kTMrl2nmqdQ" dataco="kdsirVNKdhm" ></span></td> </tr> <tr height="20"> <td height="20" style="height: 20px; width: 29px; border-color: rgb(85, 85, 85);">10</td> <td align="left" colspan="2" style="border-color: rgb(85, 85, 85);">MCHC</td> <td style="width: 37px; border-color: rgb(85, 85, 85);"><span class="val" datade="mucJ3LkNOGi" dataco="kdsirVNKdhm" ></span></td> </tr> <tr height="20"> <td height="20" style="height: 20px; border-color: rgb(85, 85, 85);">11</td> <td align="left" colspan="2" style="border-color: border-color: rgb(85, 85, 85);">RDW</td> ka ku shekar da wasan ya shekar *ku* shekar da wasan da wasan da wasan da wasa da wasa da wasa da wasa da wasa d style="border-color: rgb(85, 85, 85);"><span class="val" datade="jtq2eCYU4TI" dataco="kdsirVNKdhm" ></span></td> </tr> <tr height="20"> <td height="20" style="height: 20px; width: 29px; border-color: rgb(85, 85, 85);">12</td> .<br><td align="left" colspan="2" style="border-color: rgb(85, 85, 85);">Blood Group  $&f$  Rh Type</td> \_<br><td style="width: 37px; border-color: rgb(85, 85, 85);"><span class="val" datade="sgR3aHSyj0A" dataco="kdsirVNKdhm" ></span></td> ∑</tr>

85);">44</td> <td align="left" style="border-color: ></span></td> rgb(85, 85, 85);">ASO</td> <td style="width: 37px; border-color: rgb(85, 85, 85);"><span class="val" data-مردين - val uala-<br>de="rwRnTLpdCWu<br>" dataco="kdsirVNKdhm" ></span></td> </tr> <tr height="20"> <td height="20" style="height: 20px; rgb(85, 85, border-color: rgb(85, 85, 85);">45</td> <td align="left" colspan="2" style="border-color: ></span></td> rgb(85, 85, 85);">CRP</td> <td rgb(85, 85, 85);"><span class="val" datade="biBCfb3VTLe" dataco="kdsirVNKdhm" ></span></td> </tr> <tr height="20"> <td height="20" style="height: 20px; width: 24px; rgb(85, 85, 85);">46</td> <td align="left" colspan="2" style="width: 116px; bordercolor: rgb(85, 85, 85);">RA Factor</td> <td style="width: 37px; border-color: rgb(85, 85, 85);"><span class="val" datade="NHUktqhJjbE" dataco="kdsirVNKdhm" ></span></td> </tr> <tr height="20"> <td height="20" style="height: 20px; border-color: rgb(85, 85, 85);">47</td> <td align="left" rowspan="2" style="border-color: class="val" datargb(85, 85, 85);">TPHA</td> <td align="left" style="border-color: ></span></td> rgb(85, 85, 85);">Total</td> ,<br><td datadatadata-/td>

style="border-color: style="height: 20px; ></span></td> de="B5ykil1xCD7" co="kdsirVNKdhm" </tr> <tr height="20"> <td height="20" style="height: 20px; width: 33px; border-color: rgb(85, 85, 85);">80</td> <td style="border-color: rgb(85, 85, 85);">+Ve PF</td> <td style="width: 37px; border-color: 85);"><span class="val" datade="uxXLme8h5rp" co="kdsirVNKdhm" </tr> <tr height="20"> <td height="20" border-color: rgb(85, 85, 85);">81</td> <td colspan="2" style="border-color: rgb(85, 85, 85);">Mantoux test</td> <td style="border-color: colspan="2" rgb(85, 85, 85);"><span class="val" datade="iR2RIlfklv4" co="kdsirVNKdhm" ></span></td> </tr> <tr height="20"> <td height="20" style="height: 20px; width: 33px; border-color: rgb(85, 85, 85);">82</td> <td rowspan="2" style="width: 48px; border-color: rgb(85, 85, 85);">Chikungunya< border-color: <td style="width: 64px; border-color: rgb(85, 85, 85);">Total</td> <td style="width: 37px; border-color: rgb(85, 85, 85);"><span de="mWOLG4uhHK F" dataco="A0ezJDD4TfL" </tr> <tr height="20"> <td height="20"

style="border-color: style="height: 20px; style="height: 20px; border-color: rgb(85, 85, 85);"><span class="val" datade="w1CqsqkUyl8" dataco="kdsirVNKdhm" ></span></td> </tr> <tr height="20"> <td height="20" style="height: 20px; border-color: rgb(85, 85, 85);">115</td> <td align="left" colspan="2" style="width: 119px; bordercolor: rgb(85, 85, 85);">CPK-MB</td> <td style="border-color: style="width: 37px; rgb(85, 85, 85);"><span class="val" datade="i0ymcWrlIw3" dataco="kdsirVNKdhm" ′</tr> <tr height="20"> <td height="20" style="height: 20px; width: 31px; border-color: rgb(85, 85, 85);">116</td> <td align="left" style="width: 119px; bordercolor: rgb(85, 85, 85);">CPK-NAC</td> <td style="width: 37px; border-color: rgb(85, 85, 85);"><span class="val" datade="Ikff1OUhABP" dataco="kdsirVNKdhm" ></span></td> </tr> <tr height="20"> <td height="20" style="height: 20px; rgb(85, 85, 85);">117</td> <td align="left" colspan="2" style="border-color: style="width: rgb(85, 85, 85);">LDH</td> .<br><td style="border-color: rgb(85, 85, 85);"><span class="val" datade="u1gdmCfIfGa" dataco="kdsirVNKdhm" ></span></td> </tr> <tr height="20"> <td height="20"

style="border-color: 85);">Vit.D</td> rgb(85, 85, 85);"><span class="val" datade="xcxZPAxhCrT" dataco="kdsirVNKdhm" ></span></td> </tr> <tr height="20"> <td height="20" style="height: 20px; border-color: rgb(85, 85, 85);">149</td> <td align="left" colspan="2" style="width: 109px; bordercolor: rgb(85, 85, 85);">HBeAg</td> <td border-color: rgb(85, 85, 85);"><span class="val" datade="dVvGXhFywu7" dataco="kdsirVNKdhm" ></span></td>  $\epsilon$ /tr> <tr height="20"> <td height="20" style="height: 20px; style="height: 20px; width: 33px; border-color: rgb(85, 85, 85);">150</td> <td align="left" colspan="2 style="width: 109px; bordercolor: rgb(85, 85, 85);">Anti-HBe</td> ka ku shekar da wasan ya shekar *ku* shekar da wasan da wasan da wasan da wasa da wasa da wasa da wasa da wasa d style="border-color: rgb(85, 85, 85);"><span class="val" datade="X5nw2T7NV8r" dataco="kdsirVNKdhm" ></span></td> </tr> <tr height="20"> <td height="20" style="height: 20px; border-color: rgb(85, 85, 85);">151</td> <td align="left" colspan="2" 109px; bordercolor: rgb(85, 85, 85);">HBcAg</td> <td style="width: 37px; border-color: rgb(85, 85,  $85$ ); $\frac{1}{2}$ ><span class="val" datade="BZIy8aFttCi" dataco="kdsirVNKdhm" ></span></td> </tr>  $\overline{\text{str}}$  height="20">

,<br><td style="width: 37px; border-color: rgb(85, 85, 85);"><span class="val" datade="ad7l9UXQ95i" dataco="kdsirVNKdhm" ></span></td> </tr> <tr height="20"> <td height="20" style="height: 20px; border-color: rgb(85, 85, 85);">184</td> <td colspan="2" style="border-color: rgb(85, 85, 85);">Vit.B12</td> <td style="border-color: rgb(85, 85,  $85$ ); $\frac{1}{2}$ ><span class="val" datade="W58gwBA5Mi V" dataco="kdsirVNKdhm" ></span></td> </tr> <tr height="20"> <td height="20" width: 27px; border-color: rgb(85, 85, 85);">185</td> <td colspan="2" style="border-color: rgb(85, 85, 85);">Others</td> .<br><td style="width: 37px; border-color: rgb(85, 85, 85);"><span class="val" datade="O2l3vMZAkYD" dataco="kdsirVNKdhm" ></span></td> </tr> <tr height="20"> <td colspan="4" height="20" style="height: 20px; width: 179px; textalign: center; background-color: rgb(204, 204, 204); border-color: rgb(85, 85, 85);"><strong>DRU G ANALYSIS</strong> </td> </tr>  $\leq$ tr height="20"> <td height="20" style="height: 20px; border-color: rgb(85, 85, 85);">186</td> <td colspan="2" style="border-color: rgb(85, 85, 85);">Carbamazepin  $e$ </td>

 <tr height="20"> <td height="20" style="height: 20px; border-color: rgb(85, 85, 85);">13</td> <td align="left" colspan="2 style="width: 113px; bordercolor: rgb(85, 85, 85);">Coombs test</td> <td style="border-color: 85);">48</td> rgb(85, 85, 85);"><span class="val" datade="V2rLFh947Xk" dataco="kdsirVNKdhm" ></span></td> </tr> <tr height="20"> <td height="20" style="height: 20px; width: 29px; border-color: rgb(85, 85, 85);">14</td> <td align="left" colspan="2" style="border-color: style="height: 20px; rgb(85, 85, 85);">Retics</td> <td style="width: 37px; border-color: rgb(85, 85, 85);"><span class="val" datade="XJcUhKfv6iG" dataco="kdsirVNKdhm" ></span></td> </tr> <tr height="20"> <td height="20" style="height: 20px; co="A0ezJDD4TfL" border-color: rgb(85, 85, 85);">15</td> <td align="left" colspan="2" style="border-color: width: 24px; rgb(85, 85,<br>85);">PBS/ 85);">PBS/PBF</td> rgb(85, 85, <td style="border-color: rgb(85, 85, 85);"><span class="val" datade="IB7pwInGJ2Z" dataco="kdsirVNKdhm" ></span></td> </tr> <tr height="20"> <td height="20" style="height: 20px; width: 29px: border-color: rgb(85, 85, 85);">16</td> <td align="left" colspan="2" style="border-color: rgb(85, 85, 85);">HbA1c</td> <td

rgb(85, 85, 85);"><span class="val" datade="KQGrcNYhocs" dataco="A0ezJDD4TfL" ></span></td> </tr> <tr height="20"> <td height="20" style="height: 20px; width: 24px; border-color: rgb(85, 85, <td align="left" style="border-color: ></span></td> rgb(85, 85, 85);">+Ve</td> .<br><td style="width: 37px; border-color: rgb(85, 85, 85);"><span class="val" datade="KQGrcNYhocs" dataco="wCvNkhhbSbl" ></span></td> </tr> <tr height="20"> <td height="20" border-color: rgb(85, 85, 85);">49</td> <td align="left" colspan="2 style="border-color: rgb(85, 85, rgb(85, 85, 85);">ANA</td> <td style="border-color: datargb(85, 85, 85);"><span class="val" datade="nkd4WEiWYpm data-></span></td> </tr> <tr height="20"> <td height="20" style="height: 20px; border-color: 85);">50</td> <td align="left" colspan="2" style="width: 116px; bordercolor: rgb(85, 85, 85);">AntidsDNA</td> <td style="width: 37px; border-color: rgb(85, 85, 85);"><span class="val" datade="nOITz2nNxAs" dataco="kdsirVNKdhm" ></span></td> </tr> <tr height="20"> <td height="20" style="height: 20px; 85);">Leptospira</t border-color:

border-color: rgb(85, 85, 85);">83</td> <td style="width: 64px; border-color: rgb(85, 85, 85);">P+ve</td> <td style="border-color: 85);">Iso-Troprgb(85, 85, 85);"><span class="val" datade="mWOLG4uhHK border-color: F" dataco="wCvNkhhbSbl" </tr> <tr height="20"> <td height="20" style="height: 20px; ></span></td> width: 33px; border-color: rgb(85, 85, 85);">84</td> ,<br><td style="border-color: rgb(85, 85, rgb(85, 85,<br>85);">Scrub Typhus</td> <td style="width: 64px; border-color: rgb(85, 85, 85);">Total</td> <td style="width: 37px; border-color: 85);"><span class="val" datade="IlNmTeeBikM" co="kdsirVNKdhm" ></span></td> </tr> <tr height="20"> <td height="20" style="height: 20px; border-color: rgb(85, 85, 85);">85</td> <td colspan="2" style="width: 112px; bordercolor: rgb(85, 85, 85);">H. Pylori</td> <td style="border-color: rgb(85, 85, 85);"><span class="val" datade="ruFgBQtcLeT" dataco="kdsirVNKdhm" ></span></td> </tr> <tr height="20"> <td height="20" style="height: 20px; width: 33px; border-color: rgb(85, 85, 85);">86</td> <td colspan="2" style="width: 112px; bordercolor: rgb(85, 85, d>

width: 31px; border-color: rgb(85, 85, 85);">118</td> <td align="left" colspan="2" style="width: 119px; bordercolor: rgb(85, 85, I</td> <td style="width: 37px; rgb(85, 85, 85);"><span class="val" datade="oGlhaIup37P" dataco="kdsirVNKdhm" </tr> <tr height="20"> <td height="20" style="height: 20px; border-color: rgb(85, 85, 85);">119</td> <td align="left" colspan="2" style="border-color: colspan="2" rgb(85, 85, 85);">Others</td> <td style="border-color: 85);">Western rgb(85, 85, 85);"><span class="val" datade="RqSKEolefFR" dataco="kdsirVNKdhm" ></span></td> </tr> <tr height="20"> <td colspan="4" height="20" style="height: 20px; width: 187px; textalign: center; background-color: rgb(204, 204, 204); border-color: rgb(85, 85, 85);"><strong>BAC TERIOLOGY</stron g></td>  $\frac{1}{2}$ /tr> <tr height="20"> <td height="20" style="height: 20px; width: 31px; border-color: rgb(85, 85, 85);">120</td> <td align="left" colspan="2" style="width: 119px; bordercolor: rgb(85, 85, 85);">Gram stain</td> <td style="width: 37px; border-color: rgb(85, 85, 85);"><span class="val" datade="coBAbfppycX" dataco="kdsirVNKdhm"

 <td height="20" style="height: 20px; width: 33px; border-color: rgb(85, 85, 85);">152</td> <td align="left" colspan="2 style="width: 109px; bordercolor: rgb(85, 85, 85);">Anti-HBcAg</td> <td style="border-color: border-color: rgb(85, 85, 85);"><span class="val" datade="T4Q5ABFtjDP" dataco="kdsirVNKdhm" ></span></td> </tr> <tr height="20"> <td height="20" style="height: 20px; border-color: rgb(85, 85, 85);">153</td> <td align="left" style="width: 109px; bordercolor: rgb(85, 85, blot</td> <td style="width: 37px; border-color: rgb(85, 85, 85);"><span class="val" datade="HQr6MM8GsjH " dataco="kdsirVNKdhm" ></span></td>  $<$ /tr> <tr height="20"> <td height="20" style="height: 20px; de="Buc8Fke2SMT" width: 33px; border-color: rgb(85, 85, 85);">154</td> <td align="left" colspan="2 style="width: 109px; bordercolor: rgb(85, 85,  $85$ :">CD4 count</td> <td style="border-color: rgb(85, 85, 85);"><span class="val" datade="ujt1GxVHLHV" dataco="kdsirVNKdhm" ></span></td> </tr> <tr height="20"> <td height="20" style="height: 20px; border-color: rgb(85, 85, 85);">155</td> <td align="left" colspan="2" style="width: <td /td> d>

style="border-color: rgb(85, 85, 85);"><span class="val" datade="mMckO2ciFc8" dataco="kdsirVNKdhm" ></span></td> .<br></tr> <tr height="20"> <td height="20" style="height: 20px; width: 27px; rgb(85, 85, 85);">187</td> <td colspan="2" style="border-color: rgb(85, 85, 85);">Cyclosporine< <td style="width: 37px; border-color: rgb(85, 85, 85);"><span class="val" datade="dSvjfeY3o91" dataco="kdsirVNKdhm" ></span></td> </tr> <tr height="20"> <td height="20" style="height: 20px; border-color: rgb(85, 85, 85);">188</td> <td colspan="2" style="border-color: rgb(85, 85, 85);">Valporic acid</td> <td style="border-color: rgb(85, 85, 85);"><span class="val" datadataco="kdsirVNKdhm" ></span></td> </tr> <tr height="20"> <td height="20" style="height: 20px; width: 27px; border-color: rgb(85, 85, 85);">189</td> <td colspan="2" style="border-color: rgb(85, 85, 85);">Phenytoin</t <td style="width: 37px; border-color: rgb(85, 85, 85);"><span class="val" datade="d6EvPlKfJLX" dataco="kdsirVNKdhm" ></span></td> </tr> <tr height="20"> <td height="20" style="height: 20px;

style="width: 37px; border-color: rgb(85, 85, 85);"><span class="val" datade="TPfANsOsI68" dataco="kdsirVNKdhm" ></span></td> </tr> <tr height="20"> <td height="20" style="height: 20px; border-color: rgb(85, 85, 85);">17</td> <td align="left" rowspan="2" style="width: 71px; border-color: rgb(85, 85, 85);">Special Stain</td><br><td align="left" <td align="left" style="border-color: rgb(85, 85, 85);">MPO</td> <td style="border-color: 85);">52</td> rgb(85, 85, 85);"><span class="val" datade="JWcZvHhr1Wh " dataco="kdsirVNKdhm" ></span></td> </tr>  $<$ tr height="20"> <td height="20" style="height: 20px; de="mhrHV87Zc9U" width: 29px; border-color: rgb(85, 85, 85);">18</td> <td align="left" style="border-color: rgb(85, 85, 85);">PAS</td> <td style="width: 37px; border-color: rgb(85, 85, 85);"><span class="val" datade="JaZYiW0YaCW" dataco="kdsirVNKdhm" ></span></td> </tr> <tr height="20"> <td height="20" style="height: 20px; border-color: rgb(85, 85, 85);">19</td> , and your<br>|<br>|spap="2" colspan="2 style="width: 113px; bordercolor: rgb(85, 85, 85);">Sickling Test</td> <td style="border-color: colspan="2" rgb(85, 85, 85);"><span class="val" datade="TWkqsR5UgVd dataco="kdsirVNKdhm"

rgb(85, 85, 85);">51</td> <td align="left" rowspan="2" style="border-color: 85);"><span rgb(85, 85, 85);">RPR/VDRL</t d> <td align="left" style="border-color: ></span></td> rgb(85, 85, 85);">Total</td> <td style="border-color: rgb(85, 85, 85);"><span class="val" datade="llvGO9epm7O" dataco="kdsirVNKdhm" ></span></td> </tr> <tr height="20"><br><td height="20" <td height="20" style="height: 20px; width: 24px; border-color: rgb(85, 85, <td align="left" style="border-color: rgb(85, 85, 85);">+Ve</td> .<br><td style="width: 37px; border-color: rgb(85, 85, 85);"><span class="val" datadataco="kdsirVNKdhm" ></span></td> </tr> <tr height="20"> <td height="20" style="height: 20px; border-color: rgb(85, 85, 85);">53</td> <td align="left" colspan="2" style="border-color: rgb(85, 85, 85);">CEA</td> <td style="border-color: rgb(85, 85, 85);"><span class="val" datade="Chpshc4ebjM" dataco="kdsirVNKdhm" ></span></td> </tr> <tr height="20"> <td height="20" style="height: 20px; width: 24px; border-color: rgb(85, 85, 85);">54</td> <td align="left" style="width: 116px; bordercolor: rgb(85, 85, 85);">CA-125</td> ,<br><td style="width: 37px;

 <td style="width: 37px; border-color: rgb(85, 85, class="val" datade="ST5xRwmGRm Q" dataco="kdsirVNKdhm" </tr> <tr height="20"> <td height="20" style="height: 20px; border-color: rgb(85, 85, 85);">87</td> <td colspan="2" style="border-color: rgb(85, 85, 85);">Others</td> <td style="border-color: de="it4JusH87Wk" rgb(85, 85, 85);"><span class="val" datade="W7hA38opoJo " dataco="kdsirVNKdhm" ></span></td> ′</tr> <tr height="20"> <td colspan="4" height="20 style="height: 20px; text-align: center; background-color: rgb(204, 204, 204); border-color: rgb(85, 85, 85);"><strong>BIOC border-color: HEMISTRY</strong ></td> </tr> <tr height="20"> <td height="20" style="height: 20px; width: 33px; border-color: rgb(85, 85, 85);">88</td> <td colspan="2" style="width: 112px; bordercolor: rgb(85, 85, 85);">Sugar</td> <td style="width: 37px; border-color: rgb(85, 85, 85);"><span class="val" datade="GYgsh4jyQhD" dataco="kdsirVNKdhm" ></span></td> </tr> <tr height="20"> <td height="20" style="height: 20px; border-color: rgb(85, 85, 85);">89</td> <td colspan="2" style="width: 112px; bordercolor: rgb(85, 85, 85);">Blood Urea</td> <td

></span></td> </tr> <tr height="20"> <td height="20" style="height: 20px; border-color: rgb(85, 85, 85);">121</td> <td rowspan="10" style="border-color: rgb(85, 85, 85);">Culture</td> <td align="left" style="border-color: rgb(85, 85, 85);">Blood</td> <td style="border-color: border-color: rgb(85, 85, 85);"><span class="val" datadataco="kdsirVNKdhm" ></span></td> </tr> <tr height="20"><br><td height="20" <td height="20" style="height: 20px; width: 31px; border-color: rgb(85, 85, 85);">122</td> <td align="left" style="border-color: rgb(85, 85, 85);">Urine</td> <td style="width: 37px; rgb(85, 85, 85);"><span class="val" datade="sLACvSMlg2x" dataco="kdsirVNKdhm" ></span></td> </tr> <tr height="20"> <td height="20" style="height: 20px; border-color: rgb(85, 85, 85);">123</td> <td align="left" style="border-color: rgb(85, 85, 85);">Body Fluid</td> <td style="border-color: rgb(85, 85, rgb(85, 85,<br>rgb(85, 85,<br>85);"><span class="val" datade="xMXbKs6edeu" dataco="kdsirVNKdhm" ></span></td> </tr> <tr height="20"> <td height="20" style="height: 20px; width: 31px; border-color: rgb(85, 85, 85);">124</td> <td align="left" style="border-color: rgb(85, 85,

109px; bordercolor: rgb(85, 85, 85);">Viral load</td> <td style="width: 37px; border-color: rgb(85, 85, 85);"><span class="val" datade="DcQtyLaLoCx" dataco="kdsirVNKdhm" ></span></td> </tr> <tr height="20"> <td height="20" style="height: 20px; rgb(85, 85, 85);">156</td> <td align="left" colspan="2 style="border-color: rgb(85, 85, 85);">Others</td> <td style="border-color: rgb(85, 85, 85);"><span class="val" datade="vmRFuQZTS6N style="width: 37px; " dataco="kdsirVNKdhm" ></span></td> </tr> <tr height="20"> <td colspan="4" height="20 style="height: 20px; width: 180px; textalign: center; background-color: rgb(204, 204, 204); border-color: rgb(85, 85, 85);"><strong>PAR ASITOLOGY</stron g></td>  $\frac{1}{2}$ /tr> <tr height="20"> <td height="20" style="height: 20px; width: 33px; border-color: rgb(85, 85, 85);">157</td> <td colspan="2" style="border-color: co="kdsirVNKdhm" rgb(85, 85, 85);">Stool R/E</td> td <td style="width: 37px; border-color: rgb(85, 85, 85);"><span class="val" datade="b3zYEkHFmat" dataco="kdsirVNKdhm" ></span></td> </tr>  $<$ tr height="20"> <td height="20" style="height: 20px; border-color: rgb(85, 85, 85);">158</td> <td colspan="2" border-color: >

rgb(85, 85, 85);">190</td> <td colspan="2" style="border-color: rgb(85, 85, 85);">Digoxine</td <td style="border-color: rgb(85, 85, 85);"><span class="val" datade="gBGJ7ghPg92" dataco="kdsirVNKdhm" ></span></td> </tr> <tr height="20"> <td height="20" style="height: 20px; width: 27px; border-color: rgb(85, 85, 85);">191</td> <td colspan="2" style="border-color: rgb(85, 85, 85);">Tacrolimus</t d> <td border-color: rgb(85, 85, 85);"><span class="val" datade="rolQymvE0V7" dataco="kdsirVNKdhm" ></span></td> </tr> <tr height="20"> <td height="20" style="height: 20px; border-color: rgb(85, 85, 85);">192</td> <td colspan="2" style="border-color: rgb(85, 85, 85);">Others</td> <td style="border-color: rgb(85, 85, 85);"><span class="val" datade="aFxFDDT7Oaf" data-></span></td> </tr>  $\leq$ tr height="20"> <td colspan="4" height="40 rowspan="2" style="height: 40px; width: 179px; background-color: rgb(204, 204, 204); border-color: rgb(85, 85, 85);"><strong>HIST OPATHOLOGY/ CYTOLOGY</strong ></td> </tr> <tr height="20"> </tr>  $\langle$ tr height="20"> <td height="20"

></span></td> </tr> <tr height="20"> <td height="20" style="height: 20px; de="gVibsIFUGKo" width: 29px; border-color: rgb(85, 85, 85);">20</td> <td align="left" colspan="2" style="width: 113px; bordercolor: rgb(85, 85, 85);">Urine for Hemosiderin</td> <td style="width: 37px; border-color: rgb(85, 85, 85);"><span class="val" datade="KhBNHEeaRQ6 style="border-color: " dataco="kdsirVNKdhm" ></span></td> </tr> <tr height="20"> <td height="20" style="height: 20px; ></span></td> border-color: rgb(85, 85, 85);">21</td> <td align="left" colspan="2" style="border-color: border-color: rgb(85, 85, 85);">BT</td> <td style="border-color: colspan="2" rgb(85, 85, 85);"><span class="val" datade="PEtNspPKfGU" dataco="kdsirVNKdhm" ></span></td> </tr> <tr height="20"> <td height="20" style="height: 20px; width: 29px; border-color: rgb(85, 85, 85);">22</td> <td align="left" colspan="2 style="border-color: style="height: 20px; rgb(85, 85, 85);">CT</td> <td style="width: 37px; border-color: rgb(85, 85, 85);"><span class="val" datade="VxCaWebcSNY " dataco="kdsirVNKdhm" ></span></td> </tr>  $<$ tr height="20"> <td height="20" style="height: 20px; co="kdsirVNKdhm" border-color: rgb(85, 85, 85);">23</td> <td align="left" colspan="2 style="border-color: width: 24px;

border-color: rgb(85, 85, 85);"><span class="val" datadataco="kdsirVNKdhm" ></span></td> </tr> <tr height="20"> <td height="20" style="height: 20px; border-color: rgb(85, 85, 85);">55</td> <td align="left" colspan="2" style="width: 116px; bordercolor: rgb(85, 85, 85);">CA-19.9</td> <td rgb(85, 85, 85);"><span class="val" datade="Y75eapME064" dataco="kdsirVNKdhm" </tr> <tr height="20"> <td height="20" style="height: 20px; width: 24px; rgb(85, 85, 85);">56</td> <td align="left" style="width: 116px; bordercolor: rgb(85, 85, 85);">CA-15.3</td> .<br><td style="width: 37px; border-color: rgb(85, 85, 85);"><span class="val" datade="wt7S2uqK6K1" dataco="kdsirVNKdhm" ></span></td> </tr> <tr height="20"> <td height="20" border-color: rgb(85, 85, 85);">57</td> <td align="left" colspan="2 style="border-color: style="width: rgb(85, 85, 85);">Toxo</td> <td style="border-color: (K)</td> rgb(85, 85, 85);"><span class="val" datade="vbl1CwVTr6v" data-></span></td> </tr>  $\leq$ tr height="20"> <td height="20" style="height: 20px;

style="border-color: 85);">Swab</td> rgb(85, 85, 85);"><span class="val" datade="zEyNSH7f3bc" dataco="kdsirVNKdhm" ></span></td> </tr> <tr height="20"> <td height="20" style="height: 20px; width: 33px; border-color: rgb(85, 85, 85);">90</td> <td colspan="2" style="width: 112px; bordercolor: rgb(85, 85, 85);">Creatinine</t d> <td style="width: 37px; border-color: rgb(85, 85, 85);"><span class="val" datade="EAej1kE1URL" dataco="kdsirVNKdhm" ></span></td> </tr> <tr height="20"> <td height="20" style="height: 20px; border-color: rgb(85, 85, 85);">91</td> <td colspan="2" style="width: 112px; bordercolor: rgb(85, 85, 85);">Sodium  $(Na)$ </td> <td style="border-color: rgb(85, 85,  $85)$ ;  $\frac{1}{2}$   $\leq$  span class="val" datade="gCtmVdbe7SY" dataco="kdsirVNKdhm" ></span></td> </tr> <tr height="20"> <td height="20" style="height: 20px; width: 33px; border-color: rgb(85, 85, 85);">92</td> <td colspan="2" 112px; bordercolor: rgb(85, 85, 85);">Potassium <td style="width: 37px; border-color: rgb(85, 85, 85);"><span class="val" datade="KkBUEB0zQPc" dataco="kdsirVNKdhm" ></span></td> </tr> <tr height="20"> rgb(85, 85,

,<br><td style="width: 37px; border-color: rgb(85, 85, 85);"><span class="val" datade="MkoyR8apLNJ" dataco="kdsirVNKdhm" ></span></td> </tr> <tr height="20"> <td height="20" style="height: 20px; border-color: rgb(85, 85, 85);">125</td> <td align="left" style="border-color: rgb(85, 85, rgb(85, 85,<br>85);">Stool</td> <td style="border-color: rgb(85, 85, 85);"><span class="val" datade="llI4WtU0scF" dataco="kdsirVNKdhm" ></span></td>  $\epsilon$ /tr> <tr height="20"> <td height="20" style="height: 20px; co="kdsirVNKdhm" width: 31px; border-color: rgb(85, 85, 85);">126</td> <td align="left" style="border-color: border-color: rgb(85, 85, 85);">Water</td> <td style="width: 37px; border-color: rgb(85, 85, 85);"><span class="val" datadataco="kdsirVNKdhm" ></span></td> </tr> <tr height="20"> <td height="20" style="height: 20px; border-color: rgb(85, 85, 85);">127</td> <td align="left" style="border-color: border-color: rgb(85, 85, 85);">Pus</td> rg<br>85);"><br><td<br>-" rgb(85, 85, 85);"><span class="val" datade="kp79HNscnxJ" dataco="kdsirVNKdhm" ></span></td> </tr>  $<$ tr height="20"> <td height="20" style="height: 20px; width: 31px; border-color:

de="mV5BSo4BMEk style="border-color: width: 27px; style="border-color: style="border-color: border-color: style="border-color: style="height: 20px; rgb(85, 85, 85);">Occult blood</td> <td style="border-color: rgb(85, 85, 85);"><span class="val" datade="z9i5nhshIPk" dataco="kdsirVNKdhm" ></span></td> </tr> <tr height="20"> <td height="20" style="height: 20px; width: 33px; border-color: rgb(85, 85, 85);">159</td> <td colspan="2" style="border-color: rgb(85, 85, 85);">Reducing sugar</td> <td style="width: 37px; border-color: rgb(85, 85, 85);"><span class="val" datade="aydXkBquvXP" data-></span></td> </tr> <tr height="20"> <td height="20" style="height: 20px; 85);"><span rgb(85, 85, 85);">160</td> <td colspan="2" style="border-color: ></span></td> rgb(85, 85, 85);">Urine R/E</td> <td rgb(85, 85, 85);"><span class="val" datade="PX30ls6pIRm" dataco="kdsirVNKdhm" ></span></td> </tr> <tr height="20"> <td height="20" style="height: 20px; style="border-color: rgb(85, 85, 85);">161</td> <td colspan="2" rgb(85, 85, 85);">Bile salts</td> <td style="width: 37px; border-color: rgb(85, 85, 85);"><span class="val" datade="KC4gQ1lbXAg" dataco="kdsirVNKdhm" ></span></td> </tr> >

width: 27px; border-color: rgb(85, 85, 85);">193</td> <td align="left" rowspan="2" style="width: 64px; border-color: rgb(85, 85, 85);">Biopsy</td> <td style="border-color: rgb(85, 85, 85);">H  $\overline{\text{A}}$ amp; E</td> <td style="width: 37px; border-color: rgb(85, 85,  $85$ ); $\frac{1}{2}$ ><span class="val" datade="CLAPaXEhw5K " dataco="kdsirVNKdhm" ></span></td> </tr> <tr height="20"> <td height="20" style="height: 20px; border-color: rgb(85, 85, 85);">194</td> <td style="border-color: rgb(85, 85, 85);">Other</td> <td style="border-color: rgb(85, 85, class="val" datade="GavlUw7f7UO" dataco="kdsirVNKdhm" ′</tr> <tr height="20"> <td height="20" style="height: 20px; border-color: rgb(85, 85, 85);">195</td> <td align="left" rowspan="3" style="border-color: rgb(85, 85, 85);">Cytology</td <td rgb(85, 85, 85);">Pap</td> .<br><td style="width: 37px; rgb(85, 85, 85);"><span class="val" datade="U2jRar05uYB" dataco="kdsirVNKdhm" ></span></td> </tr>  $\leq$ tr height="20"> <td height="20" style="height: 20px; border-color: rgb(85, 85, 85);">196</td>

rgb(85, 85, 85);">PT-INR</td> <td style="border-color: rgb(85, 85, 85);"><span class="val" datade="hvKJZhQvtlD" dataco="kdsirVNKdhm" ></span></td> </tr> <tr height="20"> <td height="20" style="height: 20px; de="RBHRqI1plDF" width: 29px; border-color: rgb(85, 85, 85);">24</td>  $\sim$ td align="left" colspan="2" style="border-color: style="height: 20px; rgb(85, 85, 85);">APTT</td> <td style="width: 37px; border-color: rgb(85, 85, 85);"><span class="val" datade="lQ3GQrEk9mB" dataco="kdsirVNKdhm" ></span></td> </tr> <tr height="20"> <td height="20" style="height: 20px; border-color: rgb(85, 85, 85);">25</td> <td align="left" colspan="2 style="width: 113px; bordercolor: rgb(85, 85, 85);">Bone Marrow Analysis</td> <td style="border-color: style="border-color: rgb(85, 85, 85);"><span class="val" datade="I8Z2E4Kmgii" dataco="kdsirVNKdhm" ></span></td> </tr> <tr height="20"> <td height="20" style="height: 20px; co="kdsirVNKdhm" width: 29px; border-color: rgb(85, 85, 85);">26</td> redign="left"<br>|<td align="left"<br>|colspan="2 style="border-color: rgb(85, 85, rgb(85, 85, 85);">Aldehyde test</td> <td style="width: 37px; border-color: rgb(85, 85, 85);"><span class="val" datade="QPNEYl5SKm8 dataco="kdsirVNKdhm"

border-color: rgb(85, 85, 85);">58</td> <td align="left" colspan="2" style="border-color: rgb(85, 85, 85);">Rubella</td> <td style="width: 37px; border-color: rgb(85, 85, 85);"><span class="val" datadataco="kdsirVNKdhm" ></span></td> </tr> <tr height="20"> <td height="20" border-color: rgb(85, 85, 85);">59</td> <td align="left" colspan="2" style="border-color: rgb(85, 85, 85);">CMV</td> .<br><td style="border-color: td> rgb(85, 85, 85);"><span class="val" datade="kbaZJco7mAo" dataco="kdsirVNKdhm" ></span></td> </tr> <tr height="20"> <td height="20" style="height: 20px; width: 24px; border-color: rgb(85, 85, 85);">60</td> k<br><td align="left"<br>span="2" colspan="2 rgb(85, 85, 85);">HSV</td> <td style="width: 37px; border-color: rgb(85, 85, 85);"><span class="val" datade="YEgSZqDWUN m" data-></span></td> </tr> <tr height="20"> <td height="20" style="height: 20px; border-color: 85);">61</td> <td align="left" colspan="2" style="width: 116px; bordercolor: rgb(85, 85, 85);">Measles</td>  $\sim$ td style="border-color: rgb(85, 85, 85);"><span class="val" data-

 <td height="20" style="height: 20px; border-color: rgb(85, 85, 85);">93</td> <td colspan="2" style="border-color: style="width: 37px; rgb(85, 85, 85);">Calcium</td> <td style="border-color: rgb(85, 85, 85);"><span class="val" datade="R5LM4KpJvod" dataco="kdsirVNKdhm" ></span></td> </tr> <tr height="20"> <td height="20" style="height: 20px; width: 33px; border-color: rgb(85, 85, 85);">94</td> <td colspan="2" style="width: 112px; bordercolor: rgb(85, 85, 85);">Phosphorus</ <td style="width: 37px; border-color: rgb(85, 85, 85);"><span class="val" datade="FNACMSYVtoH style="height: 20px; dataco="kdsirVNKdhm" ></span></td> </tr> <tr height="20"> <td height="20" style="height: 20px; border-color: rgb(85, 85, 85);">95</td> <td colspan="2" style="border-color: rgb(85, 85, 85);">Magnesium</ td> <td style="border-color: rgb(85, 85, 85);"><span class="val" datade="K1sYUht3jjV" dataco="kdsirVNKdhm" ></span></td> </tr> <tr height="20"> <td height="20" style="height: 20px; width: 33px; border-color: rgb(85, 85, 85);">96</td> <td colspan="2" style="width: 112px; bordercolor: rgb(85, 85, 85);">Uric acid</td> <td style="width: 37px; border-color: rgb(85, 85,

85);">128</td> <td align="left" style="border-color: style="height: 20px; rgb(85, 85, 85);">Sputum</td> <td border-color: rgb(85, 85, 85);"><span class="val" datade="dXK9lQSnxrg" dataco="kdsirVNKdhm" ></span></td> </tr> <tr height="20"> <td height="20" style="height: 20px; border-color: rgb(85, 85, 85);">129</td> <td align="left" style="border-color: rgb(85, 85, 85);">CSF</td> <td style="border-color: 85);">163</td> rgb(85, 85, 85);"><span class="val" datade="gvv8uQaWTcW dataco="kdsirVNKdhm" ></span></td> ′</tr> <tr height="20"> <td height="20" border-color: rgb(85, 85, 85);">130</td> <td align="left" style="border-color: rgb(85, 85, 85);">Others</td> <td style="border-color: width: 33px; rgb(85, 85, 85);"><span class="val" datade="BcUCgFWFJBe " dataco="kdsirVNKdhm" ></span></td> </tr>  $\leq$ tr height="20"> <td height="20" style="height: 20px; border-color: rgb(85, 85, 85);">131</td> <td align="left" colspan="2" style="width: 119px; bordercolor: rgb(85, 85,  $85$ ;">Sputum AFB</td>  $\overline{\text{H}}$ style="width: 37px; border-color: rgb(85, 85, 85);"><span class="val" datade="iHLe8HKsB3K" dataco="A0ezJDD4TfL" ></span></td> </tr>

<tr height="20"> <td height="20" width: 33px; border-color: rgb(85, 85, 85);">162</td> <td colspan="2" style="border-color: rgb(85, 85, 85);">Bile pigments</td> <td style="border-color: rgb(85, 85, 85);"><span class="val" data-------- val uald-<br>de="uVcWLuam362<br>" dete " dataco="kdsirVNKdhm" ></span></td> </tr> <tr height="20"><br><td height="20" <td height="20" style="height: 20px; border-color: rgb(85, 85, <td colspan="2" style="border-color: 85);"><span rgb(85, 85, 85);">Urobilinogen< /td> <td style="width: 37px; border-color: rgb(85, 85, 85);"><span class="val" datade="XEe49IIPcoD" dataco="kdsirVNKdhm" ></span></td> </tr> <tr height="20"> <td height="20" style="height: 20px; border-color: rgb(85, 85, 85);">164</td> <td colspan="2" style="border-color: rgb(85, 85, 85);">Porphobilinog en</td> ka ku shekar da wasan ya shekar *ku* shekar da wasan da wasan da wasan da wasa da wasa da wasa da wasa da wasa d style="border-color: border-color: rgb(85, 85, 85);"><span class="val" datade="pZSos4N7N2Y" dataco="kdsirVNKdhm" ></span></td> </tr> <tr height="20"> <td height="20" style="height: 20px; border-color: rgb(85, 85, 85);">165</td> <td colspan="2" style="border-color: ></span></td> rgb(85, 85, 85);">Acetone</td> <td style="width: 37px; border-color: rgb(85, 85, rgb(85, 85,

style="border-color: rgb(85, 85,<br>85);">Giem 85);">Giemsa</td> <td style="border-color: rgb(85, 85, 85);"><span class="val" datade="CqTFn3gaaxt" dataco="kdsirVNKdhm" ></span></td> </tr> <tr height="20"> <td height="20" style="height: 20px; width: 27px; border-color: rgb(85, 85, 85);">197</td> <td style="border-color: rgb(85, 85, 85);">Others</td> <td style="width: 37px; border-color: rgb(85, 85, class="val" datade="NjfwcREF9Ro" dataco="kdsirVNKdhm" ></span></td> </tr> <tr height="20"> <td colspan="4" height="36 rowspan="2" style="height: 36px; width: 179px; textalign: center; background-color: rgb(204, 204, 204); border-color: rgb(85, 85, 85);"><strong>IMM UNO-HISTO CHEMISTRY</stron g></td> </tr> <tr height="16"> </tr>  $\overline{\text{str}}$  height="20"> <td height="20" style="height: 20px; rgb(85, 85, 85);">198</td> <td colspan="2" style="border-color: rgb(85, 85, 85);">ER</td> <td style="width: 37px; border-color: rgb(85, 85, 85);"><span class="val" datade="G2cxwinrrRA" dataco="kdsirVNKdhm" </tr> <tr height="20"> <td height="20" style="height: 20px; border-color:

 <td

></span></td> </tr> <tr height="20"> <td height="20" style="height: 20px; border-color: rgb(85, 85, 85);">27</td> <td align="left" colspan="2" style="width: 113px; bordercolor: rgb(85, 85, 85);">MP Total</td> <td style="border-color: rgb(85, 85, rgb(85, 85,<br>85);"><span class="val" datade="UX2IdkwZPm6 " dataco="kdsirVNKdhm" ></span></td> </tr> <tr height="16"> <td height="16" style="height: 16px; width: 29px; border-color: rgb(85, 85, 85);">28</td> ,, \_\_ ; \_\_<br>′<td align="left"<br>wspan="3" rowspan= style="width: 71px; border-color: rgb(85, 85, 85);">Smear MP Pos</td> <td align="left" style="border-color: rgb(85, 85, 85);">PF</td> <td style="width: 37px; border-color: rgb(85, 85, 85);"><span class="val" datade="nTOEK8miG0K " dataco="kdsirVNKdhm" ></span></td> </tr> <tr height="20"> <td height="20" style="height: 20px; border-color: rgb(85, 85, 85);">29</td> <td align="left" style="border-color: colspan="2" rgb(85, 85, 85);">PV</td> <td style="border-color: rgb(85, 85, 85);"><span class="val" datade="LZPBP5dgWs0" dataco="kdsirVNKdhm" ></span></td> </tr> <tr height="20"> <td height="20" style="height: 20px; width: 29px; border-color: rgb(85, 85,

de="SJZ1Uv3fXPn" dataco="kdsirVNKdhm" ></span></td> </tr> <tr height="20"> <td height="20" style="height: 20px; width: 24px; border-color: rgb(85, 85, 85);">62</td> <td align="left" colspan="2" style="width: 116px; bordercolor: rgb(85, 85, 85);">Echinococcus </td> <td style="width: 37px; border-color: rgb(85, 85, 85);"><span class="val" datade="lv5WiRQ4EeS" dataco="kdsirVNKdhm" ></span></td> </tr> <tr height="16"> <td height="16" style="height: 16px; border-color: rgb(85, 85, 85);">63</td> <td align="left" colspan="2 style="width: 116px; bordercolor: rgb(85, 85, 85);">Amoebiasis</ td> <td style="border-color: rgb(85, 85, rgb(85, 85, 85);"><span class="val" datade="ZCoqqsa2dPi" dataco="kdsirVNKdhm" ></span></td> </tr> <tr height="20"> <td height="20" style="height: 20px; width: 24px; border-color: rgb(85, 85, 85);">64</td> k<br><td align="left"<br>spas="2" style="border-color: rgb(85, 85, 85);">PSA</td> .<br>kt style="width: 37px; border-color: rgb(85, 85, 85);"><span class="val" datade="U8KGjwMF8pn " dataco="kdsirVNKdhm" ></span></td> </tr> <tr height="20"> <td height="20" style="height: 20px;

border-color:

85);"><span class="val" datade="aZL9j6tqQ9p" dataco="kdsirVNKdhm" ></span></td> </tr> <tr height="20"> <td height="20" style="height: 20px; border-color: rgb(85, 85, 85);">97</td> <td colspan="2" style="width: 112px; bordercolor: rgb(85, 85, 85);">Total Cholesterol</td> <td style="border-color: datargb(85, 85, 85);"><span class="val" datade="wulw5ifRsNe" dataco="kdsirVNKdhm" ></span></td> ์</tr> <tr height="16"> <td height="16" style="height: 16px; width: 33px; border-color: rgb(85, 85, 85);">98</td> <td colspan="2" style="border-color: rgb(85, 85, 85);">Triglycerides< border-color: /td> <td style="width: 37px; border-color: 85);"><span class="val" datade="aSL8XQRSfQp" dataco="kdsirVNKdhm" ></span></td> </tr> <tr height="20"> <td height="20" style="height: 20px; border-color: rgb(85, 85, 85);">99</td> <td colspan="2" style="border-color: color: rgb(85, 85, rgb(85, 85, 85);">HDL</td> <td rgb(85, 85, 85);"><span class="val" datade="EDGJSDQRSBc dataco="kdsirVNKdhm" ></span></td> </tr> <tr height="20"> <td height="20" width: 33px; border-color: rgb(85, 85, 85);">100</td> <td colspan="2"

style="height: 20px; style="height: 20px; style="height: 20px; <tr height="20"> <td height="20" style="height: 20px; width: 31px; border-color: rgb(85, 85, 85);">132</td> <td align="left" colspan="2" style="width: 119px; bordercolor: rgb(85, 85, 85);">Other AFB</td> <td style="border-color: style="border-color: rgb(85, 85, 85);"><span class="val" datade="sgUz4KSpNIA" co="kdsirVNKdhm" ></span></td> </tr> <tr height="16"> <td height="16" style="height: 16px; border-color: rgb(85, 85, 85);">133</td> <td align="left" colspan="2" style="width: 119px; bordercolor: rgb(85, 85, 85);">Leprosy Smear</td> <td style="width: 37px; rgb(85, 85, 85);"><span class="val" datade="Lruh22ELAGR" dataco="kdsirVNKdhm" ></span></td> </tr> <tr height="20"> <td height="20" style="height: 20px; width: 31px; border-color: rgb(85, 85, 85);">134</td> <td align="left" colspan="2" style="width: 119px; border-85);">India Ink Test</td> <td rgb(85, 85, 85);"><span class="val" datade="Av4WfkcxAQA dataco="kdsirVNKdhm" ></span></td> </tr> <tr height="20"> <td height="20" border-color: rgb(85, 85, 85);">135</td> <td align="left" rowspan="2"

style="border-color: style="border-color: style="border-color: style="border-color: 85);"><span class="val" datade="W1DQovLs4sh" dataco="kdsirVNKdhm" ></span></td> </tr><br><tr height="20"><br><td height="20" <tr height="20"> <td height="20" style="height: 20px; width: 33px; border-color: rgb(85, 85, 85);">166</td> <td colspan="2" rgb(85, 85, 85);">Chyle</td> <td style="border-color: rgb(85, 85, styte=<br>rgb(85, 85,<br>85);"><span class="val" datade="rzfTpDSCtgk" dataco="kdsirVNKdhm" ></span></td> </tr> <tr height="16"> <td height="16" style="height: 16px; border-color: rgb(85, 85, 85);">167</td> <td colspan="2" style="border-color: rgb(85, 85, 85);">Specific Gravity</td> <td style="width: 37px; border-color: rgb(85, 85, 85);"><span class="val" datade="rhxy310LFSm" dataco="kdsirVNKdhm" ></span></td> </tr> <tr height="20"> <td height="20" style="height: 20px; width: 33px; border-color: rgb(85, 85, 85);">168</td> <td colspan="2" style="border-color: rgb(85, 85, 85);">Bence Jones protein</td> <td rgb(85, 85, 85);"><span class="val" datade="cGHCgAKZnjR" dataco="kdsirVNKdhm" ></span></td> </tr> <tr height="20"> <td height="20" border-color: rgb(85, 85, 85);">169</td> .<br><td colspan="2" style="border-color: >

85);">199</td> <td colspan="2" style="border-color: rgb(85, 85, 85);">PR</td> <td style="border-color: rgb(85, 85, 85);"><span class="val" datade="QAKH6RCErmb " dataco="kdsirVNKdhm" ></span></td> </tr> <tr height="20"> <td height="20" style="height: 20px; border-color: rgb(85, 85, 85);">200</td> <td colspan="2" style="border-color: rgb(85, 85, 85);">G- $FAP < t$ d> <td style="width: 37px; border-color: rgb(85, 85, 85);"><span class="val" datade="OAX1MLXQ5J V" dataco="kdsirVNKdhm" ></span></td> ′</tr> <tr height="20"> <td height="20" style="height: 20px; border-color: rgb(85, 85, 85);">201</td> <td colspan="2" style="border-color: rgb(85, 85, 85);">s- $100<$ /td> <td style="border-color: rgb(85, 85, 85);"><span class="val" datade="eMDAo089gz3 " dataco="kdsirVNKdhm" ></span></td> </tr> <tr height="20"> <td height="20" style="height: 20px; border-color: rgb(85, 85, 85);">202</td> <td colspan="2" rgb(85, 85, 85);">Vimentin</td <td style="width: 37px; border-color: rgb(85, 85, 85);"><span class="val" datade="V89xWqV2EGN dataco="kdsirVNKdhm" ></span></td> </tr>  $\leq$ tr height="20"> <td height="20"

85);">30</td> <td align="left" style="border-color: rgb(85, 85, 85);">P-MIX</td> <td style="width: 37px; border-color: rgb(85, 85,  $85$ ); $\frac{1}{2}$ ><span class="val" datade="myzTAYlWVAc " dataco="kdsirVNKdhm" ></span></td> </tr> <tr height="20"> <td height="20" style="height: 20px; border-color: rgb(85, 85, 85);">31</td> <td align="left" rowspan="2" style="border-color: 85);">66</td> rgb(85, 85, 85);">MF</td> <td align="left" style="border-color: 116px; borderrgb(85, 85, 85);">Total</td> <td style="border-color: rgb(85, 85,  $85$ );  $\frac{1}{2}$   $\leq$  span class="val" datade="r25JvgKGqwE" dataco="kdsirVNKdhm" ></span></td> ′</tr> <tr height="20"> <td height="20" style="height: 20px; width: 29px; border-color: rgb(85, 85, 85);">32</td> <td align="left" style="border-color: rgb(85, 85, 85);">Pos.</td> <td style="width: 37px; border-color: rgb(85, 85, 85);"><span class="val" datade="TVZ5CT66epd" dataco="kdsirVNKdhm" ></span></td> </tr> <tr height="20"> <td height="20" style="height: 20px; border-color: rgb(85, 85, 85);">33</td> <td align="left" colspan="2 style="width: 113px; bordercolor: rgb(85, 85, 85);">LD Bodies</td> <td style="border-color: rgb(85, 85, 85);"><span

rgb(85, 85, 85);">65</td> <td align="left" colspan="2" style="width: 116px; bordercolor: rgb(85, 85, 85);">Ferritin</td> <td style="border-color: de="VXTX6a2cthA" rgb(85, 85, 85);"><span class="val" datade="ZD0rMCtnrmu" dataco="kdsirVNKdhm" ></span></td> </tr> <tr height="20">  $<$ td height= $\overline{20}$ " style="height: 20px; width: 24px; border-color: rgb(85, 85, <td align="left" colspan="2" style="width: color: rgb(85, 85, 85);">Cysticercosis< /td> <td style="width: 37px; border-color: rgb(85, 85, 85);"><span class="val" datade="dRgsrcHnY6k" dataco="kdsirVNKdhm" ></span></td> </tr> <tr height="20"> <td height="20" style="height: 20px; border-color: rgb(85, 85, 85);">67</td> <td align="left" colspan="2" style="width: 116px; bordercolor: rgb(85, 85, 85);">Brucella</td> .<br><td style="border-color: ></span></td> rgb(85, 85, 85);"><span class="val" datade="lrfHXRRnECT" dataco="kdsirVNKdhm" ></span></td>  $\overline{\mathsf{str}}$  <tr height="20"> <td height="20" style="height: 20px; width: 24px; border-color: rgb(85, 85, 85);">68</td> <td align="left" colspan="2" style="width: 116px; bordercolor: rgb(85, 85, 85);">Thyroglobulin </td> datadatadatadata-

 <td

style="border-color: style="border-color: rgb(85, 85, rgb(85, 85, 85);">LDL</td> <td style="width: 37px; border-color: rgb(85, 85, 85);"><span class="val" dataco="kdsirVNKdhm" ></span></td> </tr> <tr height="20"> <td height="20" style="height: 20px; border-color: rgb(85, 85, 85);">101</td> <td colspan="2" style="border-color: style="height: 20px; rgb(85, 85, 85);">Amylase</td> <td style="border-color: rgb(85, 85, 85);"><span class="val" datade="jnhUYbBZse7" co="kdsirVNKdhm" ></span></td> </tr> <tr height="20"> <td height="20" style="height: 20px; width: 33px; border-color: rgb(85, 85, 85);">102</td> <td colspan="2" style="width: 112px; bordercolor: rgb(85, 85, 85);">Micro albumin</td> <td style="width: 37px; border-color: rgb(85, 85, 85);"><span class="val" datade="BdUuj8ytHYt" co="kdsirVNKdhm" </tr> <tr height="20"> <td height="20" style="height: 20px; co="kdsirVNKdhm" border-color: rgb(85, 85, 85);">103</td> <td colspan="2" style="border-color: height="20" rgb(85, 85, 85);">Bilirubin</td> <td style="border-color: background-color: rgb(85, 85, 85);"><span class="val" datade="APPyfaSy6hf" co="kdsirVNKdhm" ></span></td> </tr> <tr height="20"> <td height="20" data->

rgb(85, 85, 85);">Fungus</td> <td align="left" style="border-color: style="width: 37px; rgb(85, 85, 85);">KOH Test</td> <td style="width: 37px; border-color: rgb(85, 85, 85);"><span class="val" datade="Ko8Z7R3PaN2" co="kdsirVNKdhm" ></span></td> </tr> <tr height="20"> <td height="20" width: 31px; border-color: rgb(85, 85, 85);">136</td> <td align="left" style="border-color: rgb(85, 85, 85);">Culture</td> --3:00<br>rgb(85, 85,<br>85);">Culture</td> style="border-color: rgb(85, 85, 85);"><span class="val" datade="KaPqUD0bWdd"<br>de="KaPqUD0bWdd" dataco="kdsirVNKdhm" ></span></td> </tr> <tr height="20"> <td height="20" style="height: 20px; width: 31px; border-color: rgb(85, 85, 85);">137</td> <td align="left" colspan="2 style="border-color: rgb(85, 85, 85);">Others</td> <td style="width: 37px; border-color: rgb(85, 85, 85);"><span class="val" data------- val uald-<br>de="VTEmZoEWvp1<br>" det: data-></span></td> </tr>  $<$ tr height="20"> <td colspan="4" style="height: 20px; width: 187px; textalign: center; rgb(204, 204, 204); border-color: rgb(85, 85, 85);"><strong>VIRO border-color: LOGY</strong></td </tr> <tr height="20"><br><td height="20" <td height="20" style="height: 20px;

85);">Semen analysis</td> <td border-color: rgb(85, 85, 85);"><span class="val" datade="SXwweKinsnK" dataco="kdsirVNKdhm" ></span></td> </tr>  $\overline{\text{str}}$  height="20"> <td height="20" style="height: 20px; width: 33px; border-color: rgb(85, 85, 85);">170</td> <td colspan="2" style="border-color: border-color: rgb(85, 85, 85);">Others</td> <td style="border-color: style="border-color: rgb(85, 85, 85);"><span class="val" datade="uWALxnktvW8 " dataco="kdsirVNKdhm" ></span></td> </tr> <tr height="20"> <td colspan="4" height="20 style="height: 20px; width: 180px; border-color: rgb(85, 85, 85); background-color: rgb(204, 204, 204);"><strong>HO RMÓNE/ENDOCRIN E</strong></td> </tr> <tr height="20"> <td height="20" style="height: 20px; width: 33px; border-color: rgb(85, 85, 85);">171</td> <td colspan="2" style="border-color: rgb(85, 85, 85);">T3</td> ka ku shekar da wasan ya shekar *ku* shekar da wasan da wasan da wasan da wasa da wasa da wasa da wasa da wasa d style="width: 37px; border-color: rgb(85, 85, 85);"><span class="val" datade="LzXPUrRvir7" dataco="kdsirVNKdhm" ></span></td> </tr> <tr height="20"> <td height="20" style="height: 20px; rgb(85, 85, 85);">172</td> <td colspan="2" style="border-color: rgb(85, 85, 85);">T4</td> td>

style="height: 20px; border-color: rgb(85, 85, 85);">203</td> <td colspan="2" style="border-color: rgb(85, 85, 85);">Cytokeratin</ <td style="border-color: rgb(85, 85, 85);"><span class="val" datade="AhRD9oaSjeL" dataco="kdsirVNKdhm" ></span></td> ์</tr> <tr height="20"> <td height="20" style="height: 20px; rgb(85, 85, 85);">204</td> <td colspan="2" rgb(85, 85, 85);">Others</td> <td style="width: 37px; border-color: rgb(85, 85, 85);"><span class="val" datade="kZZRJEecl4i" dataco="kdsirVNKdhm" ></span></td> </tr> </tbody>

class="val" datade="dkU2y8nxG0h" dataco="kdsirVNKdhm" ></span></td> </tr> <tr height="20"> <td height="20" style="height: 20px; ></span></td> width: 29px; border-color: rgb(85, 85, 85);">34</td> <td align="left" colspan="2" style="width: 113px; bordercolor: rgb(85, 85, 85);">Hb Electrophoresis</td > <td style="width: 37px; border-color: rgb(85, 85, 85);"><span class="val" datade="F8v1z9J0lOg" dataco="kdsirVNKdhm" ></span></td>  $\epsilon$ /tr $>$  <tr height="20"> <td height="20" style="height: 20px; border-color: rgb(85, 85, 85);">35</td> <td align="left" colspan="2" style="border-color: rgb(85, 85, 85);">LE cell</td> <td style="border-color: color: rgb(85, 85, rgb(85, 85, 85);"><span class="val" datade="RdQOc3LQLP7 " dataco="kdsirVNKdhm" ></span></td> </tr> </tbody>

style="width: 37px; border-color: rgb(85, 85, 85);"><span class="val" datade="uYVS9Y6WGGX dataco="kdsirVNKdhm" </tr> <tr height="20"> <td height="20" style="height: 20px; border-color: rgb(85, 85, 85);">69</td> <td align="left" colspan="2" style="width: 116px; bordercolor: rgb(85, 85, 85);">Anti TPO</td> <td style="border-color: border-color: rgb(85, 85, 85);"><span class="val" datade="nmdxncyFWLp " dataco="kdsirVNKdhm" ></span></td> ์</tr> <tr height="20"> <td height="20" style="height: 20px; width: 24px; border-color: rgb(85, 85, 85);">70</td> <td align="left" colspan="2" style="width: 116px; border-85);">Protein Electrophoresis</td > <td style="width: 37px; border-color: rgb(85, 85, 85);"><span class="val" datade="ys3Z6SrXbl8" dataco="kdsirVNKdhm" ></span></td> </tr> </tbody> datadata-

style="height: 20px; border-color: width: 33px; border-color: rgb(85, 85, 85);">104</td> <td colspan="2" style="width: 112px; bordercolor: rgb(85, 85, 85);">SGPT</td> .<br><td style="width: 37px; border-color: rgb(85, 85,  $85$ ); $\frac{1}{2}$ ><span class="val" datade="uk6zFeOqUKH" co="kdsirVNKdhm" ></span></td> </tr> <tr height="20"> <td height="20" style="height: 20px; rgb(85, 85, 85);">105</td> <td colspan="2" style="border-color: rgb(85, 85, rgb(85, 85,<br>rgb(85, 85,<br>85);">Alk Phos</td> <td style="border-color: rgb(85, 85, rgb(85, 85,<br>85);"><span class="val" datade="iKAc48pZwIU" co="kdsirVNKdhm" ></span></td> </tr> </tbody> datadata-

rgb(85, 85, 85);">138</td> <td align="left" rowspan="2" style="width: 64px; border-color: rgb(85, 85, 85);">HIV</td> <td align="left" style="border-color: rgb(85, 85, 85);">Total</td> <td style="border-color: border-color: rgb(85, 85, 85);"><span class="val" datade="HJpcsC6D0at" co="A0ezJDD4TfL" ></span></td> </tr> <tr height="20"> <td height="20" style="height: 20px; width: 31px; border-color: rgb(85, 85, 85);">139</td> <td align="left" style="border-color: rgb(85, 85, 85);">+Ve</td> <td style="width: 37px; border-color: rgb(85, 85, 85);"><span class="val" datade="HJpcsC6D0at" co="wCvNkhhbSbl" ></span></td> </tr> </tbody>

 <td style="border-color: rgb(85, 85, 85);"><span class="val" datade="WqsPscUDVDk dataco="kdsirVNKdhm" ></span></td> </tr> <tr height="20"> <td height="20" style="height: 20px; width: 33px; rgb(85, 85, 85);">173</td> <td colspan="2" style="border-color: rgb(85, 85, 85);">TSH</td> <td style="width: 37px; border-color: rgb(85, 85, 85);"><span class="val" datade="QsKf27NOrBI" dataco="kdsirVNKdhm" ></span></td>  $\epsilon$ /tr $>$  </tbody>

## **16 Laboratory Services Dataset**

*strongDE/strong strongTest/strong strongNo/strong.*

strongHAEMATOLOGY/strong

- 1 Hb 2 RBC Count
- 3 TLC

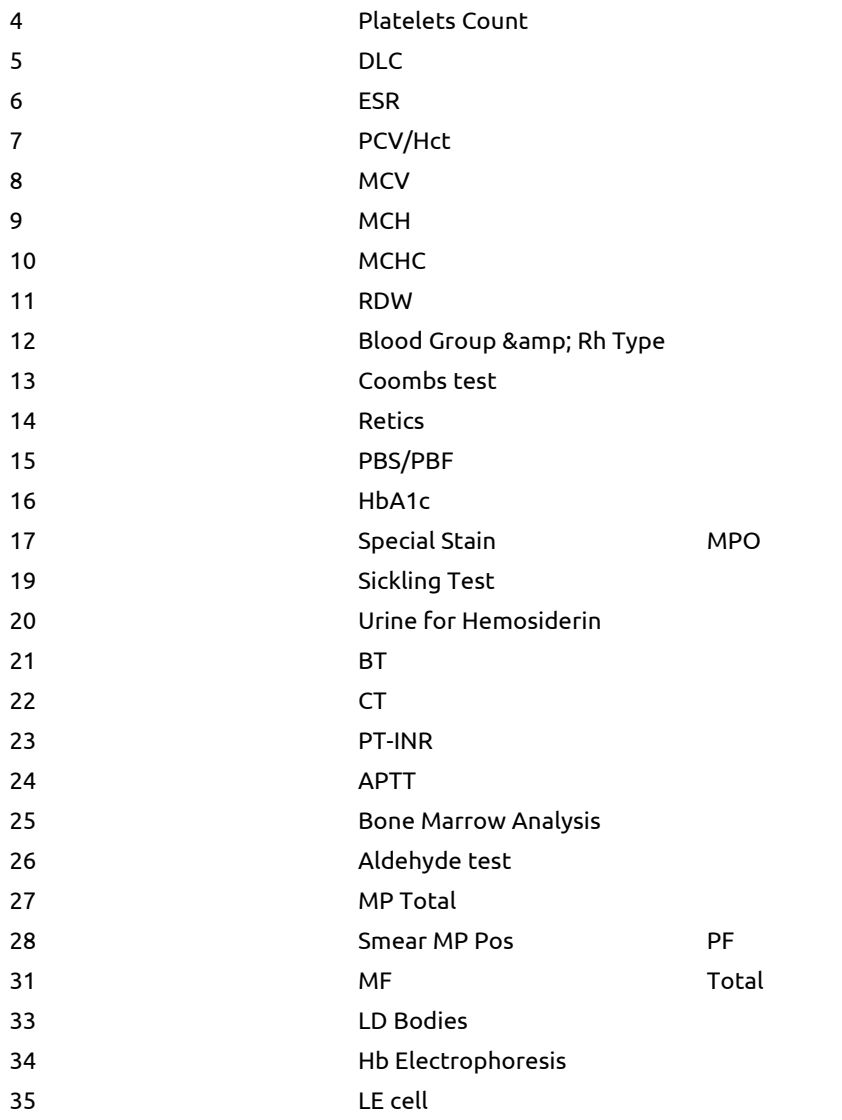

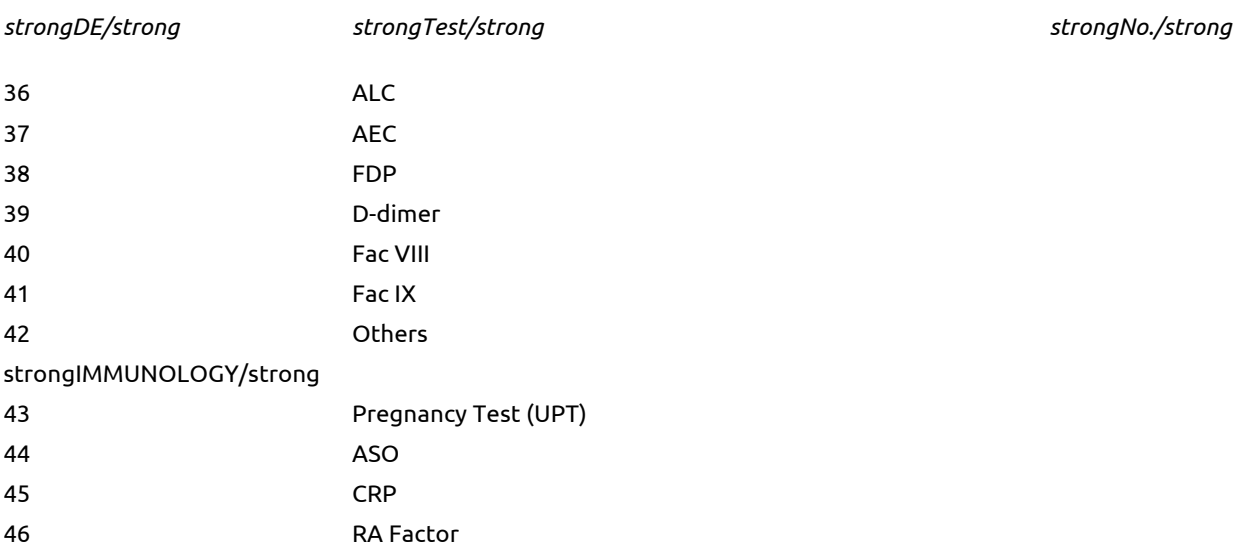

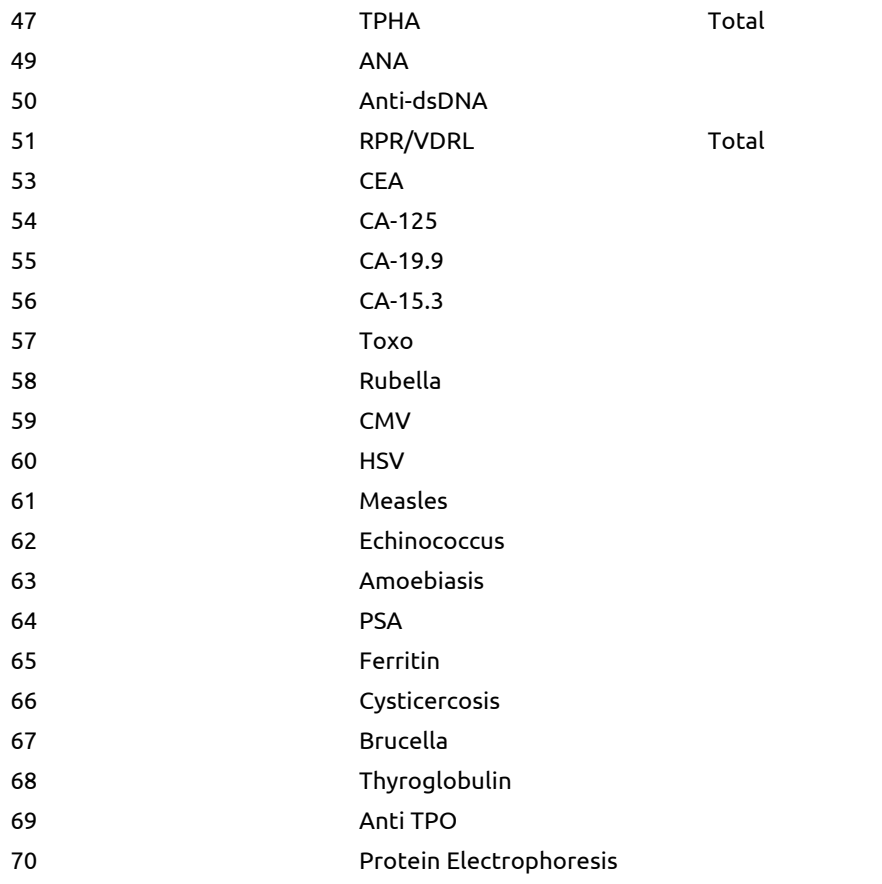

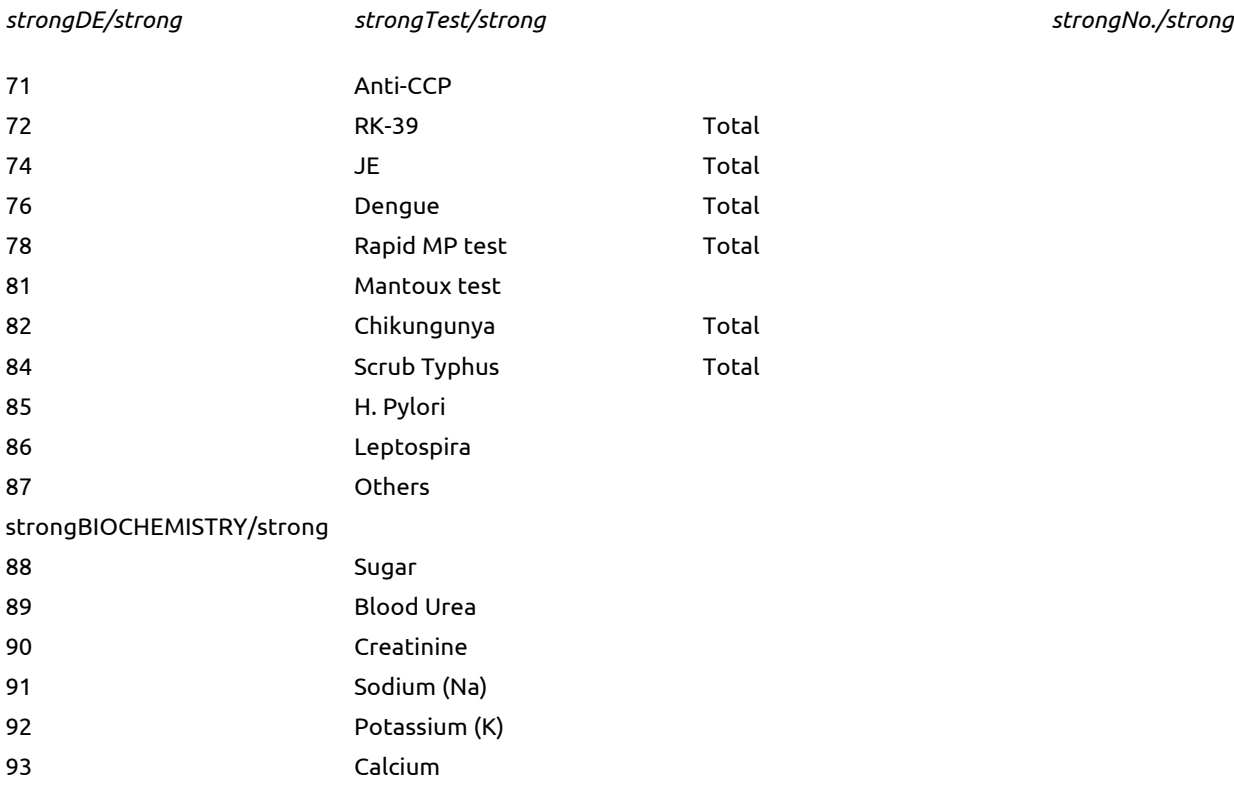

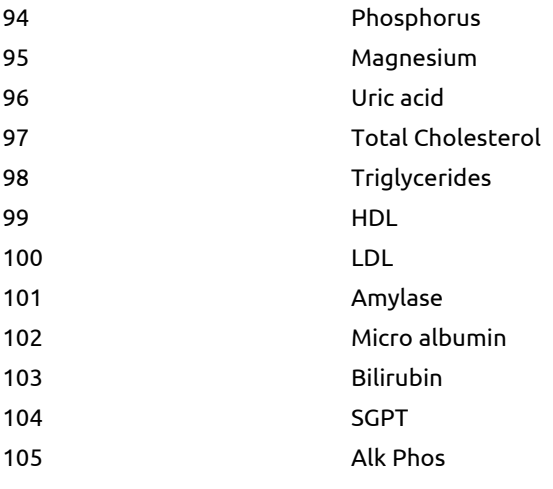

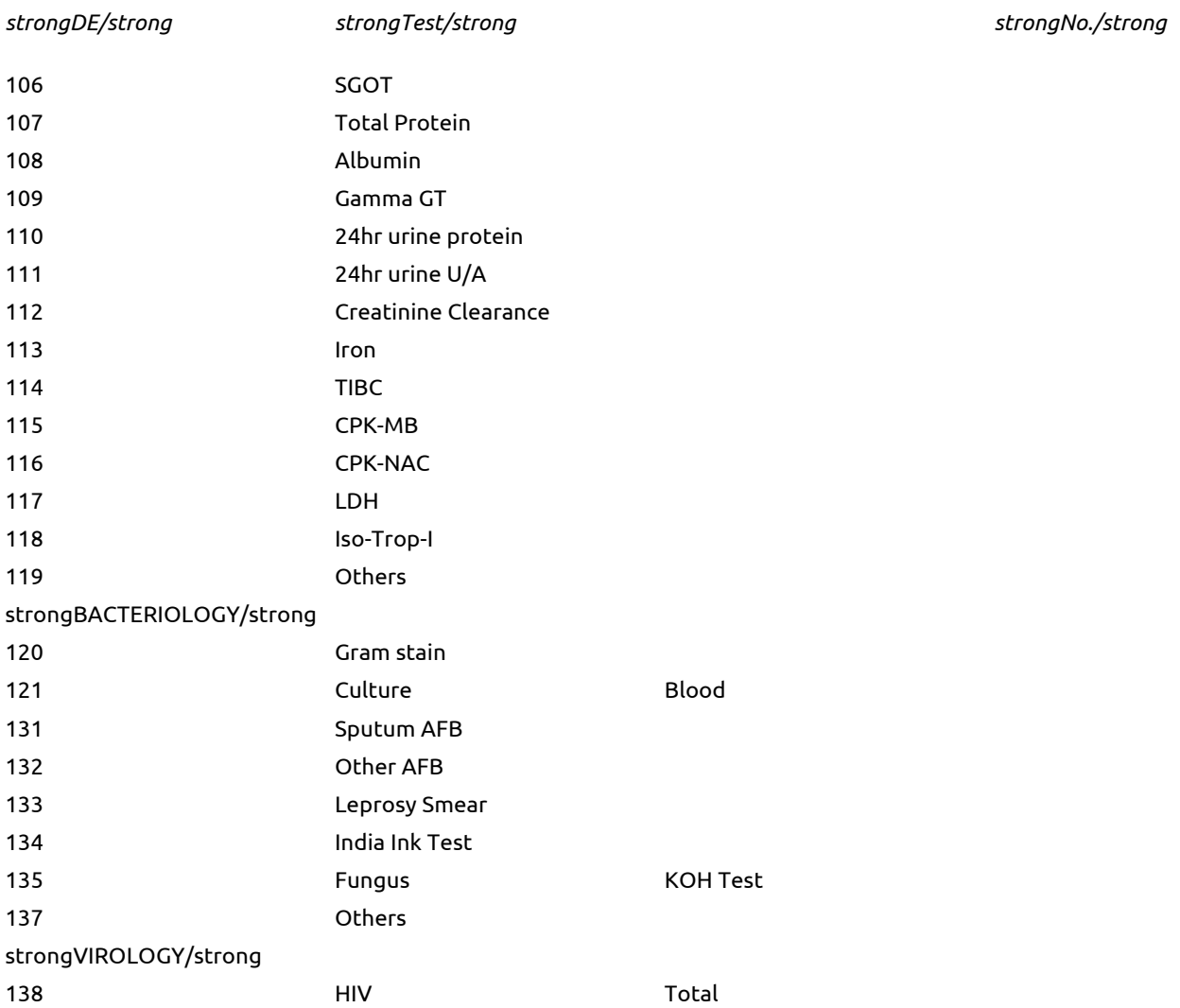

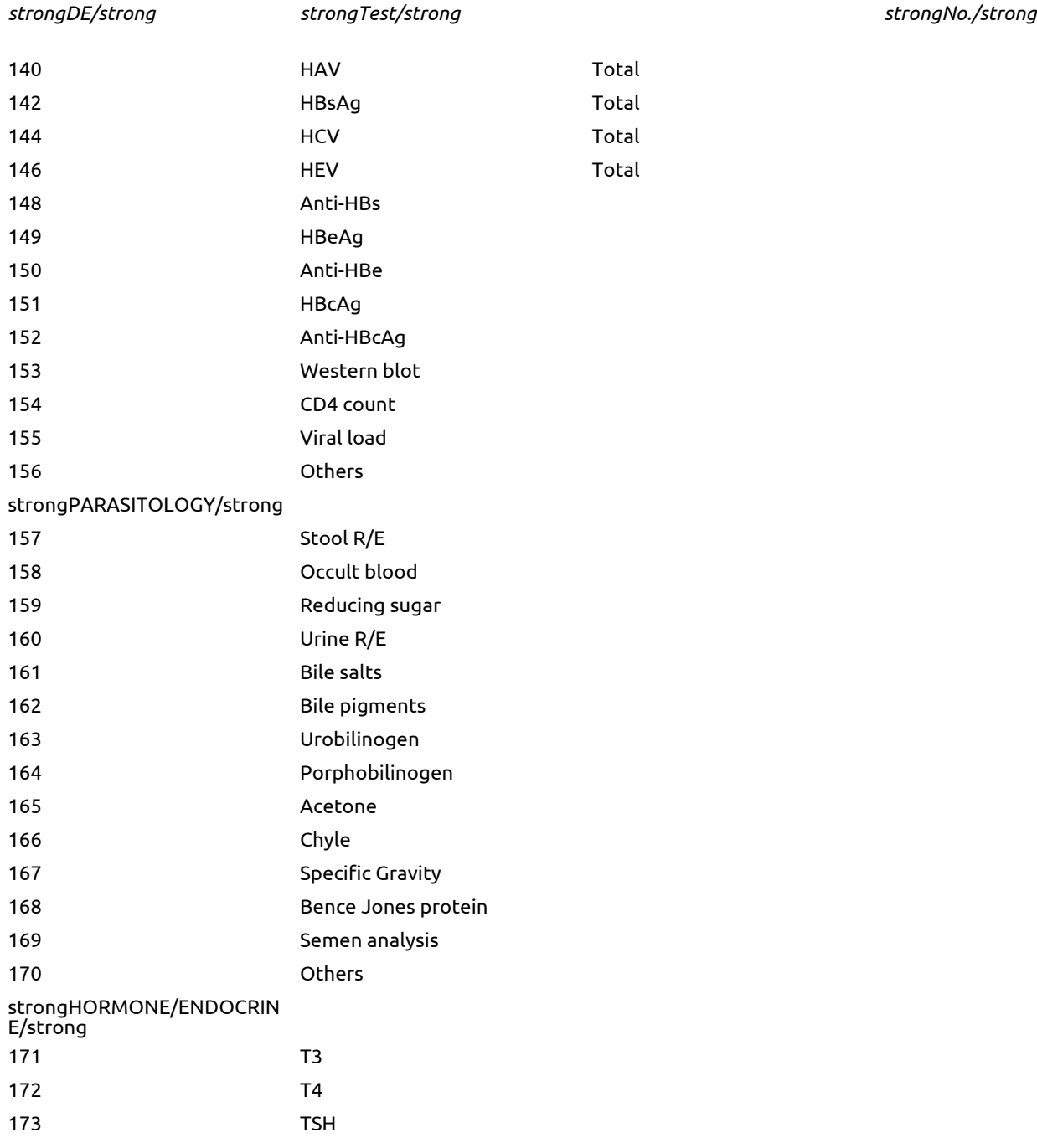

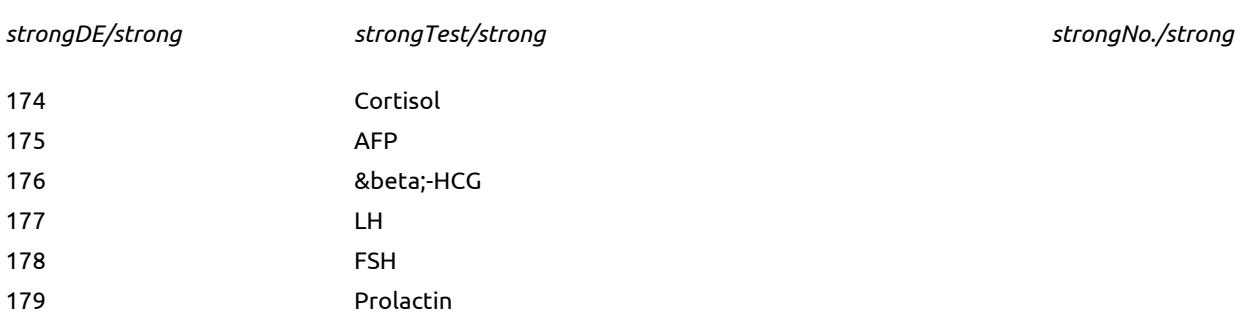

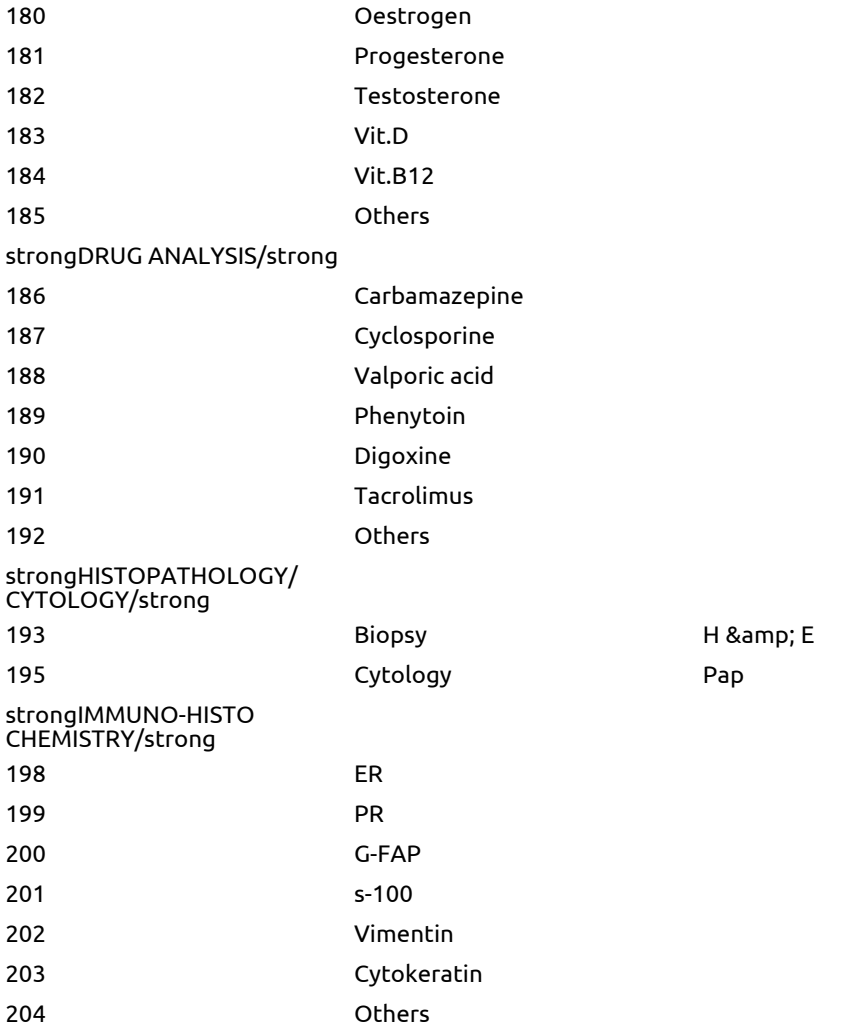

Generated: 2021-07-04